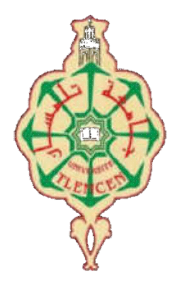

ڄامعة أبو بِكر بِلقَايِد- تلمسان

Université Abou Bakr Belkaïd de Tlemcen

Faculté de Technologie

#### Département de Génie Biomédical

#### MEMOIRE DE PROJET DE FIN D'ETUDES

Pour obtenir le Diplôme de

#### MASTER en GENIE BIOMEDICAL

#### *Spécialité :*Instrumentation Biomédicale Instrumentation Biomédicale

#### Présenté par : DAHEL Noura

Encadreur : M. Dib Nabil

Co encadreur M AmineBrixi NIGASA

### Réalisation et conception d'un gant intél pour sourds muets <sub>Brixi Nigasa</sub><br>et conception d'un g<br>pour sourds muets conception d'un gant intélligent

#### Soutenu le 30 Septembre 2020 devant le Jury

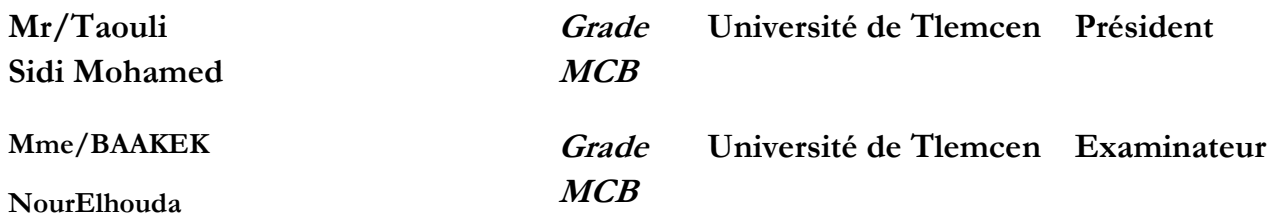

#### Remerciements :

Nous remercions Allah le tout-puissant de m 'avoir donné le courage et la volonté de mener un terme à ce présent travail.

Je tiens tout d'abord, d'adresser mes sincères remerciements et ma profonde gratitude à mon encadreur Monsieur Dib Nabil qu'il m'acceptait pour encadrements, et pour l'aide qu'il me a apportée et pour la confiance qu'il me a accordée.

Je voudrais également adresser mes plus vif remerciement à chacun des membres du jury: M. Tawli Sid Ahmed , pour mon avoir fait l'honneur de présider mes jurys de mémoire, et Mme YetouNour Elhouda, pour avoir accepté la charge d'examiner cette mémoire. Merci pour l'intérêt qu'ils y ont porté et pour leurs remarques pertinentes.

Je remerciais monsieur boumedienet amine brixiqui m'aider à réaliser mon projet fin d'études

Je remerciais également mes camarades avec qui j'ai partagé de bons moments pendant ces cinq années et pour l'aide et pour l'ambiance qui ont régné.

Je tiens à remercier tous ceux qui nous ont aidés d'une manière ou d'une autre à élaborer ce modeste travail.

#### *DEDICACES*

*Je dédie ce travail*

*A ma très chère mère*

*Quoi que je fasse ou que je dise, je ne saurai point te remercier comme il se doit. Ton affection me couvre, ta bienveillance me guide et ta présence à mes côtés a toujours été ma source de force pour affronter les différents obstacles.*

*A mon très cher père*

*Tu as toujours été à mes côtés pour me soutenir et m'encourager. Que ce travail traduit ma gratitude et mon affection.*

*A mes très chers frères Hacen, AbdelAliet Ayoub et ma belle sœurs Djihad* 

#### Résumé

Ce projet de fin d'études a comme objectif le développement d'un système électronique qui permet aux personnes sourdes muettes de discuter avec des interlocuteurs qui ne maîtrisent pas la langue des signes.

Il est basé sur la traduction des gestes manuels en synthèse vocale par un system doté des capteurs situés sur le gant et sur le poignet. Les informations sur l'orientation et la position des doigts sont envoyées vers une carte arduino. Cette dernière permet de convertir le signal analogique à un signal numérique ce qui permet, à son tour, de faire un traitement de ce dernier.

L'objectif de ce projet est donc de convertir les gestes manuels à des paroles. Le système que nous souhaitons le réaliser accompli alors deux fonctions :

- la détection des gestes et de les transformer à des paroles.pour les gent normaux

- Traduction de la parole à un message écrit.pour les sourds muets

*Mots clés: sourds muets*,*gestes manuels, synthèse vocale,des capteurs, signalanalogique signal numérique*

#### Abstract

The aim of this graduation project is to develop an electronic system that allowsdeaf mutes to discuss with people who do not speaksignlanguage.

It is based on the translation of manualgesturesinto speech synthesis by sensorslocated on the glove and on the wrist. The information on the orientation and position of the fingers is sent to an arduousboard. The latter makes it possible to convert the analog signal to a digital signal, which in turnmakes it possible to process the latter. The aim of this project is therefore to convertmanualgesturesintotextualforms.

The circuit that we wish to carry out thenaccomplishedtwofunctions:

- The detection of gestures and transformthem to words.

- Translation: with two applications, the first applicationconvert the text to speech, and for a second application convert speech to text.

#### Keywords:

Deaf and dump, hand gestures, speech synthesis, sensors, analog signal ,digital signal

الملخص يهدف مشروع التخرج هذا إلى تطوير نظام إلكتروني يسمح للكُتابات الصُم بمناقشة لغة الإشارة مع الأشخاص الذين لا يتحدثون بحا وهو يستند إلى .<br>ترجمة الإيماءات اليدوية إلى توليفة الكلام بواسطة أجهزة الاستشعار الموجودة على القفازات والمعصم ويتم إرسالالمعلومات المتعلقةباتجاهلأصابع وموضعها إلى لوح قشاق ويتيح هذا الاخير تحويل الاشارة التناظرية الى اشارة الرقمية ولذالك فان الهدف من هذا المشروع هو تحويل الايماءات اليدوية الى كلمات نصية . و قد انجزت الدارة التي نرغب في تنفيذها لا كتشاف الايماءات و تحويلها الى كلمات . لاضافة الى تطبيقين : الاول يسمح ب تحويل الرسالة الى كلام مسموع الثاني يسمح بتحويل الكلام المسموع الى رسالة (هذا الاخير خاص للالاشخاص العاديين لكي يفهمهم الاصم ) الكلمات الأساسية: الصم و البكم ، إيماءات اليد ، توليف الكلام ، المستشعرات ، الإشارة الرقمية , للإشارات التناظرية

#### **TABLE DES MATIERES**

#### **Remerciements**

#### **Dédicace**

#### Résumé

<span id="page-4-0"></span>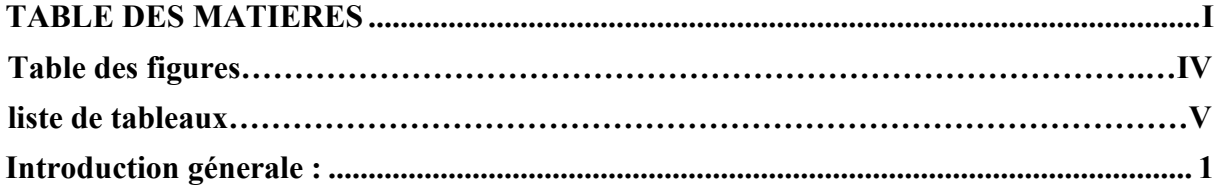

#### **CHAPITRE I: Les sourds muets**

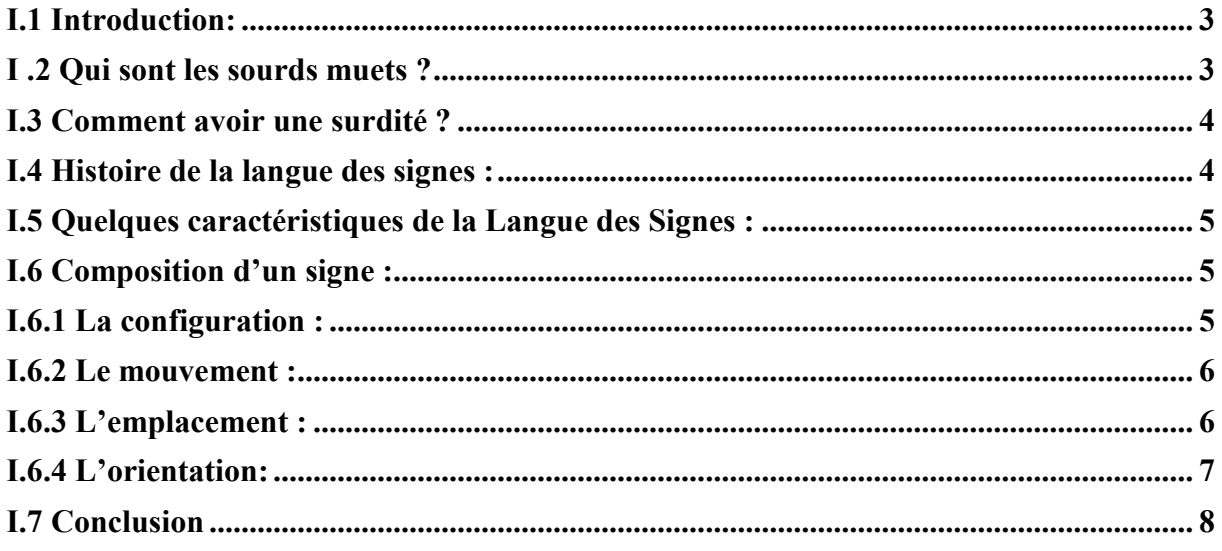

#### **CHAPITRE II: Les méthodes de reconnaissance des gestes**

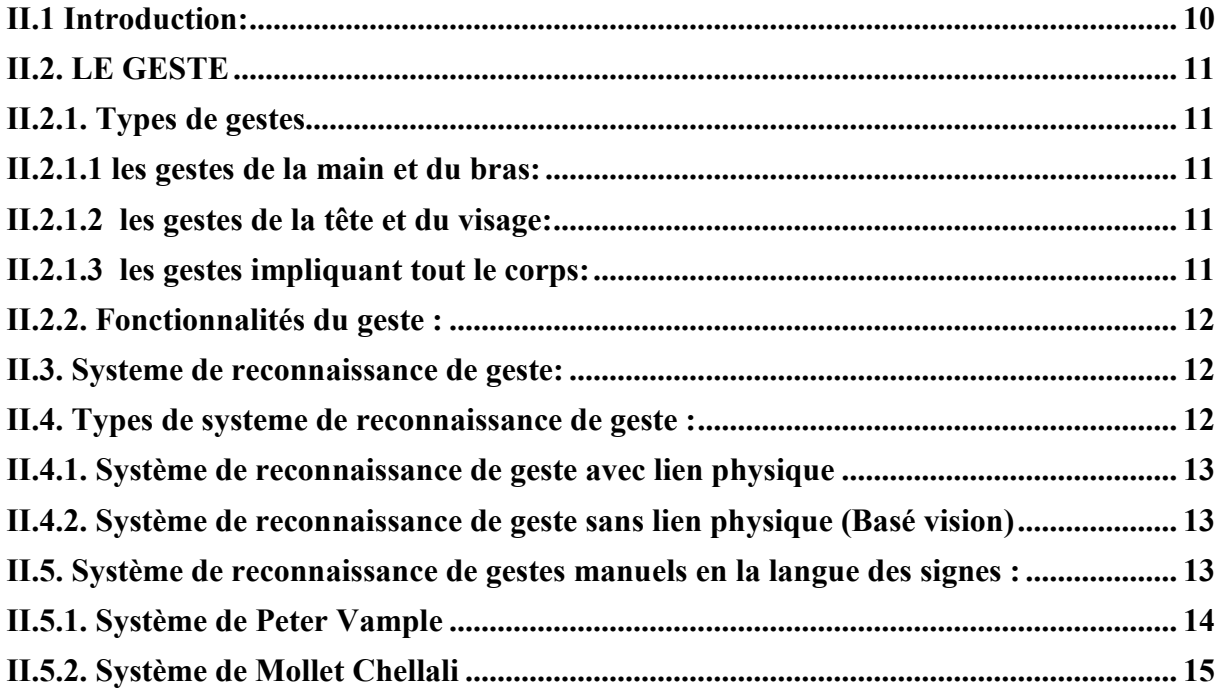

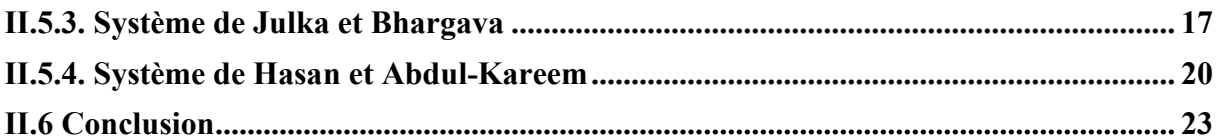

#### CHAPITRE III: Réalisation et conception d'un gant intelligent

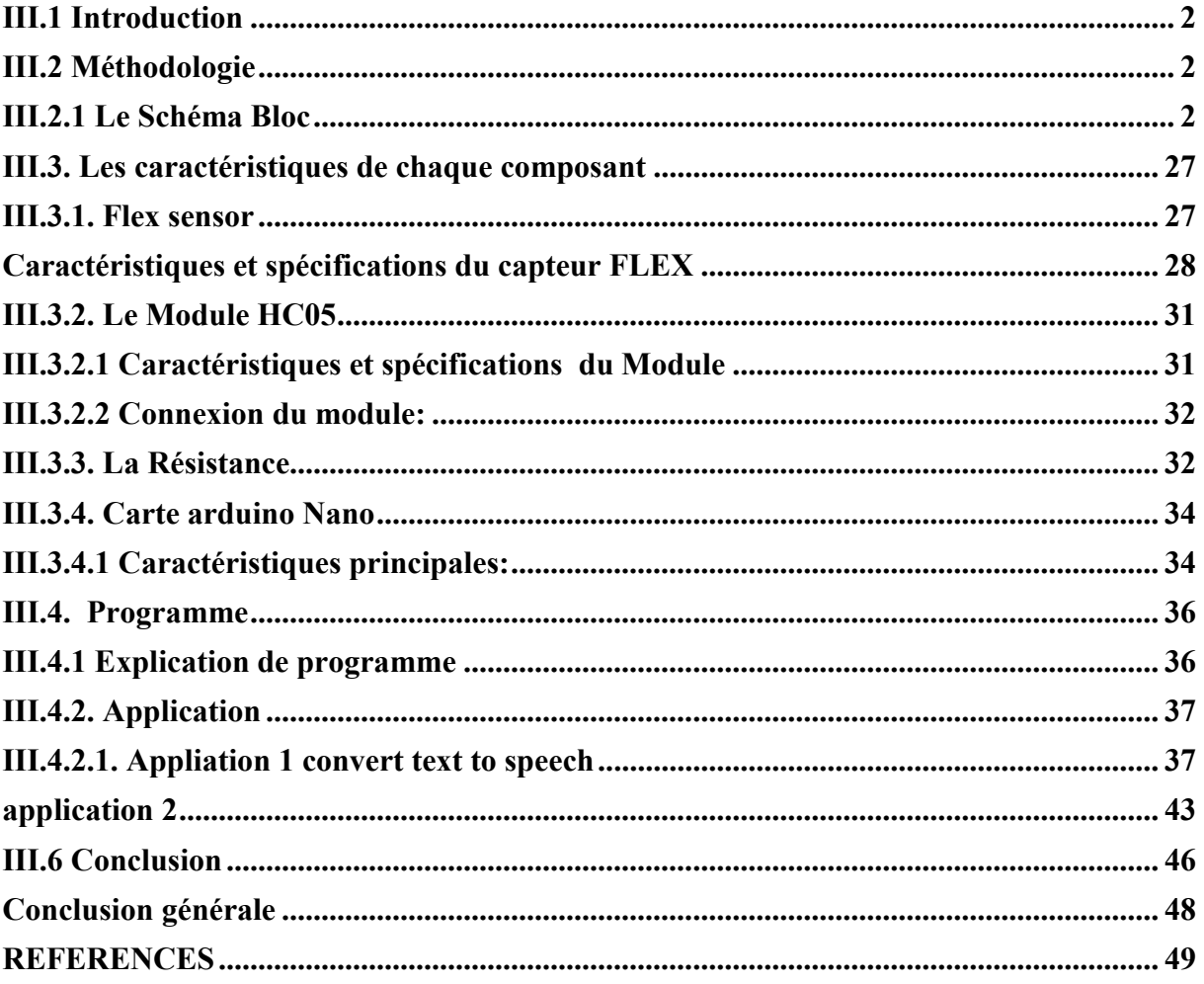

#### Table des figures

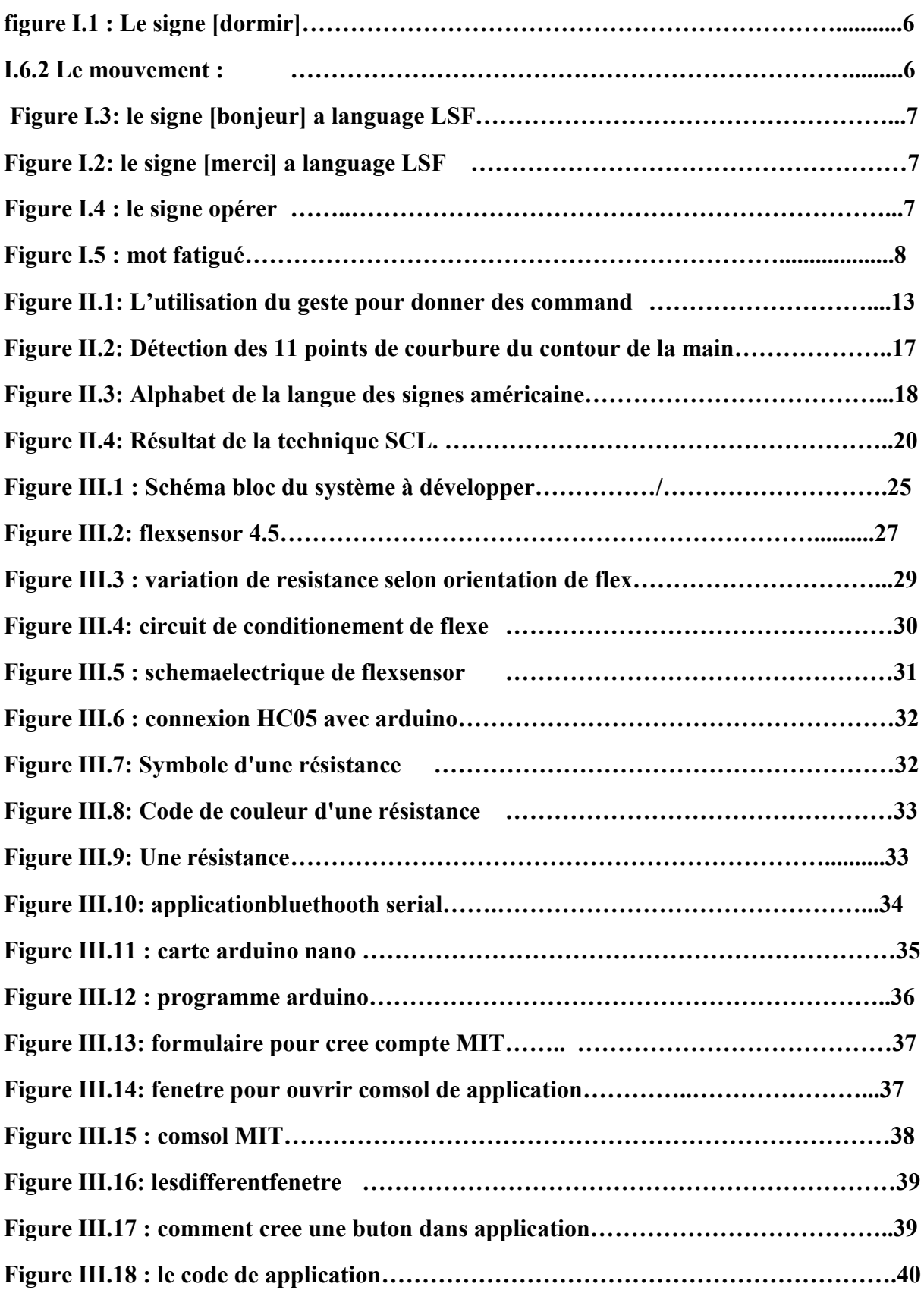

#### *TABLE DES MATIERES*

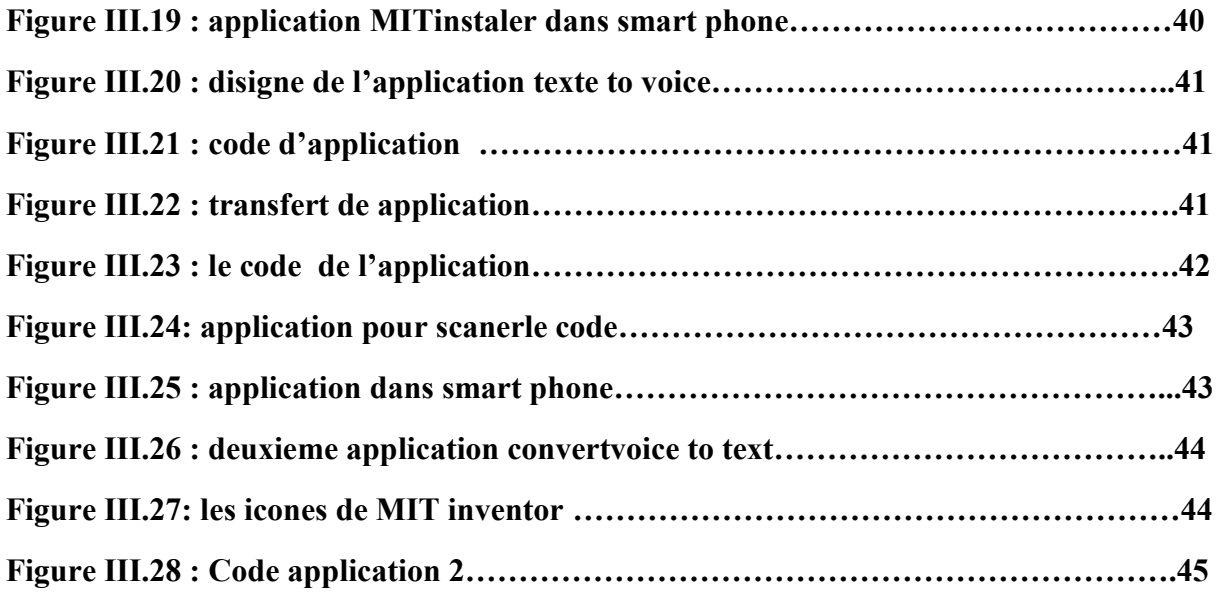

#### Liste De Tableaux :

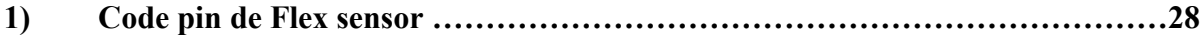

#### <span id="page-8-0"></span>Introduction génerale :

Au cours de notre vie, que nous entendant ou non, nous utilisons des signes pour transmettre notre message à l'autre. Quelque 466 millions de personnes dans le monde souffre d'une déficience auditive handicapante, dont 34 millions d'enfants, alors le langage mimique des personnes ayant des troubles de l'audition et de la parole constitue un mode de communication très particulier. Contrairement aux langues humaines, le langage mimique est uniquement visuel. Cela signifie non seulement qu'il perçut sans aucun appel à l'ouïe, mais qu'il utilise un métier tout à fait original (gestes, attitudes, mouvements).Généralement, les personnes sourdes ont des difficultés à communiquer avec d'autres qui ne comprennent pas la langue des signes. Même ceux qui parlent à haute voix ont généralement une « voix sourde» dont ils sont conscients et peuvent les rendre réticents.Le système de reconnaissance des gestes de la langue des signes continus d'être un axe se cherche très actif. Des nouvelles techniques ont été introduites récemment grâce au développement technologique.

En réalité, la miniaturisation des composants électroniques a permis de réduire la taille des systèmes électroniques et par conséquents de les implémenter dans le corps humain. En plus, le domaine du traitement de l'information a connu aussi un assez rapide. Ceci a permis de traiter en temps réel les informations collectées.Les systèmes dédiés aux applications médicales ont bénéficié énormément de ce développement.

Dans ce PFE, nous souhaitons exploiter certaines techniques de traitement de signal pour concevoir et réaliser un système électronique qui permet de remplir deux fonctions principales:

-la détection des gestes et de les transformer à des paroles.

-Traduction de la parole à un message écrit.

## CHAPITRE I

*Sourds muets et La langue des signes*

#### <span id="page-10-0"></span>I.1 Introduction:

Le langage des sourds muets ou le language mimique est un mode de communication très particulier. Tandis que toutes les langues humaines, quelle que soit leur diversité pour le linguiste, sont orales, le langage mimique est uniquement visuel. Cela signifie non seulement qu'il est perçu sans aucun appel à l'ouïe, mais qu'il utilise une matière tout à fait originale (gestes, attitudes, mouvements...).

L'emploi des gestes est évidemment chose courante dans les relations interindividuelles. Mais dans le langage mimique des sourds muets il s'agit de gestes élaborés qui permettent des échanges complexes, ceux que requiert la communication entre individus adultes et civilisés. Il est donc loin, bien que son but soit essentiellement pratique, d'une gesticulation élémentaire, pragmatique ou affective. [1] La langue des Signes est le moyen d'expression utilisé par les communautés de sourds ou malentendants pour communiquer entre eux. La langue des Signes est une véritable langue à part entière (avec un lexique, une syntaxe...) et constitue de ce fait la forme la plus évoluée en communication gestuelle. [2]

Alors que des Différentes méthodes ont été proposées pour acquérir des informations nécessaires aux systèmes de reconnaissance des gestes [03]

Certaines méthodes utilisent des périphériques supplémentaires tels que des dispositifs de gants et des marqueurs de couleur pour extraire facilement la description complète des caractéristiques du geste[04]. D'autres méthodes basées sur l'apparence de la main en utilisant la couleur de la peau pour segmenter la main et extraire les caractéristiques nécessaires], ces méthodes jugées coût facile et naturel comparant avec les méthodes mentionnées précédemment.

Cependant, de nombreux défis peuvent être rencontrés quand l'homme

#### I .2 Qui sont les sourds muets ?

D'après la définition du dictionnaire un sourd est qui ne perçoit pas ou qui perçoit difficilement les sons et un muet est qui n'a pas ou plus l'usage de la parole. En effet un sourd-muet n'est personne privée de l'ouïe et de la parole. [4] Au niveau physique, les organes qui sont touchés sont bien distincts et en aucun cas liés. - La surdité implique une perte partielle ou totale de l'audition et touche donc l'oreille (externe,

<span id="page-11-0"></span>moyenne et/ où interne). - La mutité, d'un point de vue médical, désigne l'absence de cordes vocales ou l'incapacité de la personne à les utiliser. Sauf des exceptions rares, les cordes vocales des personnes sourdes fonctionnent parfaitement, mais leur perception des sa déficiente influence leur capacité à les utiliser, à vocaliser.

#### I.3 Comment avoir une surdité ?

La surdité est un état pathologique caractérisé par une perte partielle ou totale du sens de l'ouïe. La surdité dite de perception (définitive et incurable) peut être liée à : un problème génétique (héréditaire) une maladie in utéro ou une maladie infantile un accident (traumatisme sonore ou crânien) Ce déficit n'est pas forcément total. Un sourd peut parfois entendre les fréquences basses, il ressent les vibrations (musique, coup sur le sol, quand on tape dans les mains etc…). [5]

#### I.4 Histoire de la langue des signes :

Chaque culture a son histoire. Le monde des entendants, c'est la naissance de l'écriture, et, le monde des sourds, c'est la naissance de la langue des signes. Pour chacun d'eux c'est un évènement sacré. . Cette histoire elle rappelle que les sourds se sont battus et se battent encore pour faire respecter cette langue, leur culture, ses mythes et ses valeurs, et, continuent leur combat à ce jour. Les premières tentatives connues sont de Charles-Michel de l'Épée qui naît le 24 novembre 1712 à Versailles. Après des études de droit, il s'oriente vers l'église. Vers 1760, grâce à la rencontre de des jumelles sourdes qui communiquent entre elles en langue des signes, il pense pouvoir instruire religieusement les sourds et leur apprendre à lire et à écrire. Il crée alors la première école gratuite permettant aux sourds de milieux défavorisés de recevoir une instruction. Il est le premier à baser son enseignement sur des gestes qui viennent des sourds eux-mêmes. En organisant des séances publiques d'apprentissage, il montre au reste du monde que les sourds peuvent être instruits et considérés comme des Hommes, des citoyens, et que les signes peuvent être une langue et peuvent exprimer la pensée humaine autant qu'une langue orale. Il fait del'instruction des sourds une vraie vocation, donnant tout ce qu'il a pour eux. Le fait qu'il ait regroupé des élèves sourds à favoriser la communication entre eux, ce qui a permis le développement et le perfectionnement de la langue des Signes Française (LSF). [7]

#### <span id="page-12-0"></span>I.5 Quelques caractéristiques de la Langue des Signes :

La langue des Signes est une véritable langue, à un lexique, une syntaxe. L'expression de phrases en LS ne se réduit pas par aux gestes produits par les deux mains, c'est le corps tout entier qui peut être mis à contribution pour exprimer une phrase. On peut distinguer trois principales parties qui interviennent : les mains, la tête et le buste.

Dans cette étude on se restreint uniquement aux mains, c'est pourquoi les autres parties du corps ne seront pas abordées par la suite. Chaque phrase est constituée d'une suite de gestes des mains que l'on appelle signes et qui sont agencées suivant une syntaxe régie par une logique spatiale et temporelle. [8]

#### I.6 Composition d'un signe :

Chaque geste d'une main peut être décomposé en cinq paramètres qui sont indépendants et peuvent être aussi bien dynamiques qu'invariants durant l'émission du signe

#### I.6.1 La configuration :

La configuration correspond à la forme de la main définie par les doigts et la paume

#### (figure I.1).

Par exemple selon la configuration utilisée, une action est appliquée à un instrument différent. La figure 1.1 illustre le signe [dormir] [10]générique. En modifiant uniquement la forme de Sourds muets et la langue des signes,on peut utulise ce signe avec meme des yeux ouvert

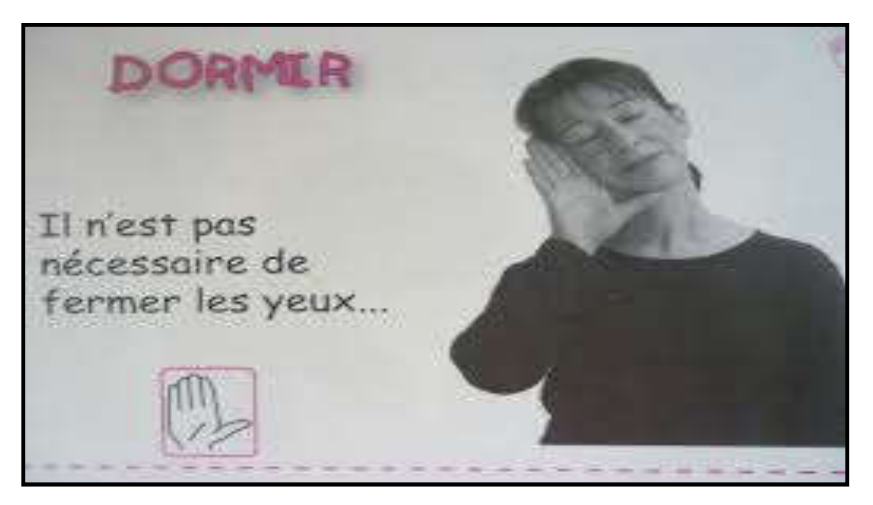

FigureI.1 : Le signe [dormir]

#### <span id="page-13-0"></span>I.6.2 Le mouvement :

Le mouvement de la main représente une action exercée par ou sur l'objet. De plus, la dynamique du mouvement permet de différencier les mots. En peut remarquer cette difference dans la figure I.2 et figure I.3

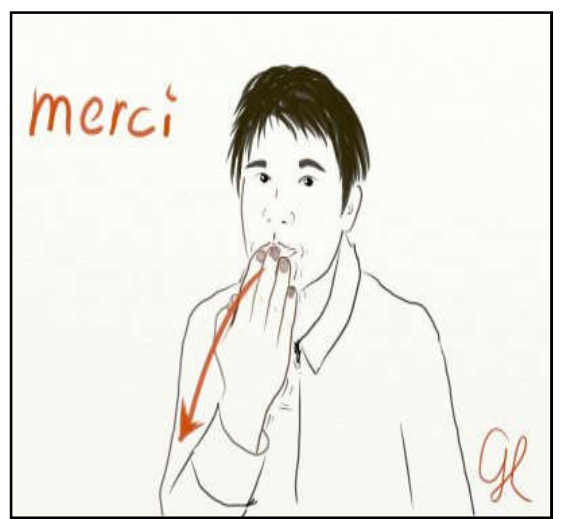

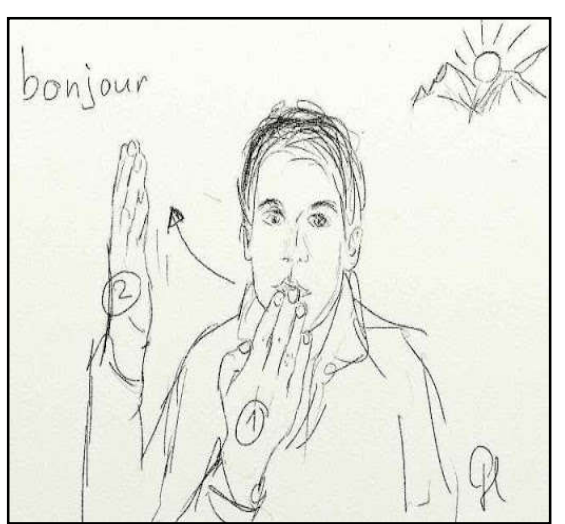

Figure I.2: le signe [merci] Figure I.3: le signe [bonjeur] alanguageLSF.alanguageLSF.

#### I.6.3 L'emplacement :

L'emplacement de la main représente l'endroit ou l'action est effectuée ou un endroit générique. [10]

Par exemple, un verbe comme [opérer] possède un emplacement générique, mais peut etrerealiséà d'autre endroits du corps, pour indiquer une opération spécifique : opérer du ventre, de l'oeil, du coeur…(Figure I.4 )

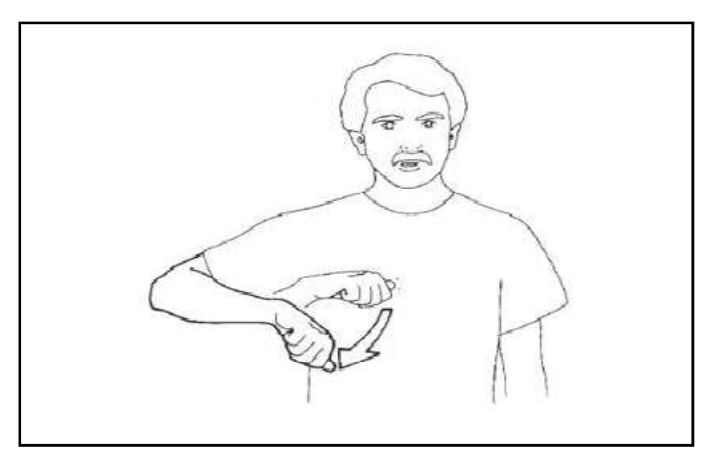

FigureI.4 :le signe opérer

#### <span id="page-14-0"></span>I.6.4 L'orientation:

L'orientation permet de conjuguer certains verbes exp verbe etre fatigué (figure I.5) [14] : ou de préciser l'orientation d'objets. [10]

En langue des signes, il existesix direction de la main et une direction pour deux paume

1/haut bas droit gauche vers sois vers interlocuteur .

2/ les puame sont orienter l'une vers l'autre .

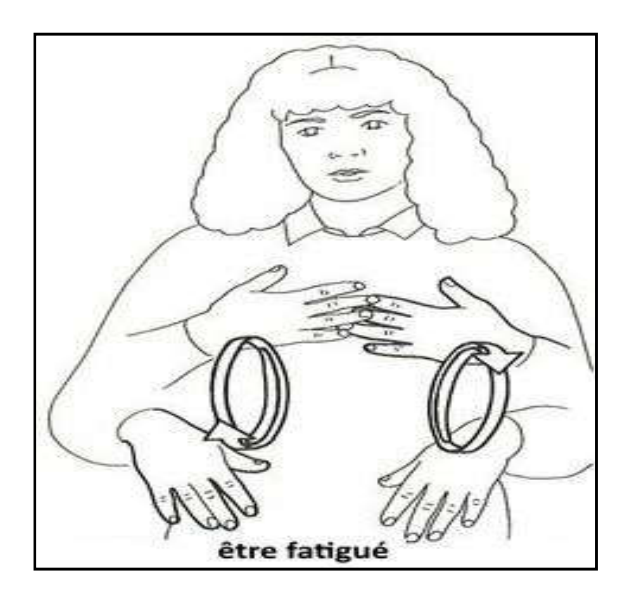

Figure I.5 : mot fatigué

#### <span id="page-15-0"></span>I.7 Conclusion

La langue des signes va s<sup>"c</sup>imposer progressivement. Son essor et l<sup>"accès à l"enseignement</sup> permettent alors aux sourds d"accéder à de vrais métiers et de se regrouper en associations.

 C'est aussi un potentiel de vie : mieux que tout autre mode de communication, la langue des signes permet à la personne sourde un développement harmonieux de ses facultés cognitives et psychologiques. Apprise dès la petite enfance, elle permettra l"accès naturel aux différents apprentissages, y compris celui de la langue française versus écrit, dans le respect des capacités cognitives individuelles, c"estl"élément clef qui ouvrit les portes du monde et de la connaissance aux sourds, qui leur permit d"être des Hommes parmi les Hommes.

 Dans le prochain chapitre , Nous décrivons les différentes techniques de la reconnaissance des gestes et plus précisément dans la reconnaissance de la langue des signes.

## CHAPITRE II

Les méthodes de reconnaissance des gestes

#### <span id="page-17-0"></span>II.1 Introduction:

Lorsqu'on ne peut pas transmettre notre message à l'autre, on utilise les gestes comme moyen de communication complémentaire.

Il existe différentes communications gestuelles suivant les besoins d'expressivité. Les plus simples sont les gestes de commande qui ne se combinent pas entre eux ou avec un autre canal de communication, les gestes co-verbaux ou les mimiques est un peu plus complexes et son complémentaire vis-à-vis de la parole. Au plus haut degré de complexité se situent les gestes des langues des Signes qui se combinent pour former des phrases et ce que nous intéresse dans notre mémoire.

Dans la langue des signes, chaque geste a déjà attribué ce qui signifie, et des règles strictes de contexte et de la grammaire peuvent être appliquées à faire de la reconnaissance traitable. Ce chapitre sera consacré à l'étude des méthodes de reconnaissance des gestes proposées dans la littérature et plus précisément les gestes de la langue des signesDifférentes méthodes ont été proposées pour acquérir des informations nécessaires aux systèmes de reconnaissance des gestes [15].

Certaines méthodes utilisent des périphériques supplémentaires tels que des dispositifs de gants et des marqueurs de couleur pour extraire facilement la description complète des caractéristiques du geste [16]. D'autres méthodes basées sur l'apparence de la main en utilisant la couleur de la peau pour segmenter la main et extraire les caractéristiques nécessaires[15], ces méthodes jugées coût facile et naturel comparant avec les méthodes mentionnées précédemment[16].

#### <span id="page-18-0"></span>II.2. LE GESTE

Le geste est souvent défini comme étant un signe manuel ou corporel qui permet d'illustrer les mots du langage, de les compléter ou de les appuyer. Le geste peut aussi être utilisé pour remplacer la parole, c'est le cas pour la langue des signes où les gestes jouent un rôle important dans la communication non verbale.

#### II.2.1.Types de gestes

On peut classer les gestes en fonction des parties du corps impliquées. On distingue généralement trois types de gestes :

#### II.2.1.1 les gestes de la main et du bras:

Ils forment la principale catégorie de gestes interactifs. La main permet de réaliser des gestes précis et complexes. Les recherches autour de ces gestes concernent principalement la reconnaissance de positions de la main, l'interprétation du langage des signes et le développement d'interface homme-machine permettant la manipulation et l'interaction avec des données ou des éléments d'un environnement virtuel.

#### II.2.1.2 les gestes de la tête et du visage:

Peu de gestes de la tête ont une signification spécifique ; l'orientation de la tête est quant à elle très utile pour la détection du champ de vision. Les recherches dans ce domaine s'intéressent à la reconnaissance faciale comme moyen d'authentification biométrique, comme soutien à d'autres systèmes de reconnaissance tels que la reconnaissance de la parole, l'analyse des gestes faciaux est également utile pour la réalisation d'avatars virtuels réalistes ou encore pour décrypter les émotions.

#### II.2.1.3 les gestes impliquant tout le corps:

Les recherches dans ce domaine s'intéressent à tout le corps en interaction avec son environnement (analyse des gestes d'un danseur afin de générer de la musique idoine; analyse des gestes d'un athlète pour améliorer ces performances). On différencie également les gestes dynamiques des gestes statiques. Un geste statique, également appelé posture, concerne la configuration du corps ou d'une partie dûcorps à un <span id="page-19-0"></span>moment fixe dans le temps alors que le geste dynamique désigne une succession continue de postures.

#### II.2.2.Fonctionnalités du geste :

Le geste est composé de trois fonctionnalités [17]: le geste ergotique, le geste épistémique, le geste sémiotique.

- le geste ergotique: ici la main est en prise direct avec la matière, donc elle peutla transformer, la briser, la déformer, etc.

- le geste épistémique: ici la main est un organe de perception, elle donne des informations relatives à la température, la pression, la distance, la grandeur, le poids donc il s'agit du sens de toucher.

- le geste sémiotique: ici la main joue le rôle de producteur de l'information .la main devient un organe d'expression.

Parmi toutes ces fonctions citées, la fonction du geste sémiotique est celle la plus riche.

Car cette fonction regroupe les gestes qui accompagnent la langue des signes.

#### II.3. Systeme de reconnaissance de geste:

La reconnaissance de geste désigne l'ensemble des opérations permettant d'analyser une scène à savoir la capture des gestes (par exemple à l'aide d'une caméra ou d'un gant dotés des capteurs), la segmentation, l'évaluation des poses et l'interprétation à proprement parler. L'objectif de base de la reconnaissance des gestes est d'avoir un système automatisé qui permet d'identifier les gestes spécifiques de l'homme et aussi utiliser ces gestes pour contrôler les périphériques ou environnement virtuel [18] .

La reconnaissance de geste nous offre un moyen de communication très riche et fort entre les êtres humains et les machines et fournit une interface compatible pour l'homme et nous permet d'interagir avec les machines de façon plus aisée et sympathique.

#### II.4. Types de systeme de reconnaissance de geste :

Tous les systèmes de reconnaissance de gestes (SRG) doivent avoir en entrée des données pour accomplir leur tâche. Différentes technologies sont utilisées pour la

<span id="page-20-0"></span>collecte de ces données. Selon la technique utilisée, les systèmes de reconnaissance de gestes peuvent être classifiés en deux catégories : SRG avec lien physique et SRG sans lien physique.

#### II.4.1.Système de reconnaissance de geste avec lien physique

Ce type de système suit une approche instrumentale et utilise un périphérique pour capturer le geste. Cette approche peut détecter exactement la position de la main, les régions des doigts et de la paume, ainsi que leurs orientations et configuration, mais utilise des périphériques externes qui sont très chers et oblige l'utilisateur à'être connecté avec l'ordinateur physiquement.

#### II.4.2.Système de reconnaissance de geste sans lien physique (Basé vision)

La vision par ordinateur est la solution la plus naturelle. Elle nous libère d'employer des périphériques, tels que le gant numérique, et se base sur la technique par laquelle nous percevons les gestes. Elles s'appuient pour cela sur des techniques de vision par ordinateur.

Mais cette solution est la plus difficile à mettre en oeuvre tout cela revient aux limitations actuelles en vision par ordinateur.

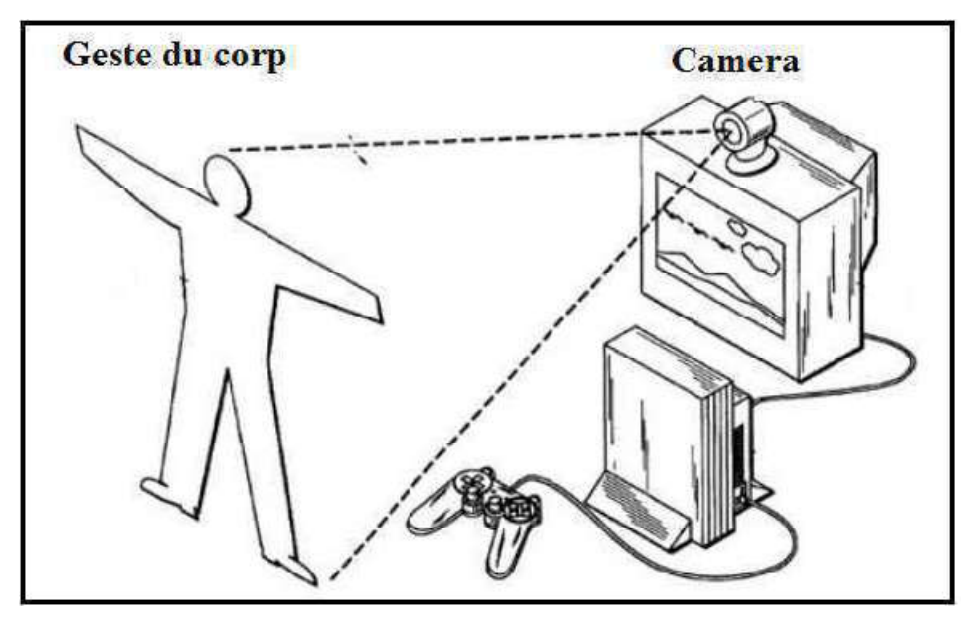

Figure II.1:L'utilisation du geste pour donner des command

#### II.5. Système de reconnaissance de gestes manuels en la langue des signes :

Dans la suite, nous présentons quelques systèmes de reconnaissance de gestes Manuels.

#### <span id="page-21-0"></span>II.5.1. Système de Peter Vample

Le système de reconnaissance des gestes de la langue des signes australienne SLARTI a été développé à l'Université de Tasmanie. Pour un bon fonctionnement, le système SLARTI suit le processus de reconnaissance décrit comme suit :

#### a) Collection de données :

Utilise deux dispositifs de capture de données de la main :

- un CyberGlove composé de 18 capteurs qui permettent de mesurer le degré de flexion des diverses articulations de la main et du poignet.
- Et un PolhemuslsoTrak pour le suivi de la position spatiale et l'orientation de la main par rapport à une source électromagnétique fixe.

#### b) Extraction de caractéristiques :

Le système de reconnaissance est constitué de quatre types de réseaux de neurones, de différentes caractéristiques extraites, chacun d'eux est entrainé spécifiquement sur l'ensemble de données d'apprentissage, pour reconnaitre l'une des caractéristiques des signes. Ces quatre réseaux de neurones produisent un vecteur de caractéristiques des tel que :

#### un réseau pour la reconnaissance de la forme de la main :

La forme de la main définit la configuration des articulations de la main. Ce réseau utilise 18 capteurs du type CyberGlove comme des entrées, 40 noeuds cachés et 30 noeuds de sortie.

#### Un réseau pour la reconnaissance de l'orientation de la main et des doigts qui pointent :

L'orientation spécifie la direction de la main et des doigts qui pointent ce réseau est composé de 08 valeurs d'entrées, des deux types de capteurs en même temps, 14 noeuds cachés et 15 noeuds de sortie.

#### Un réseau pour la reconnaissance de l'emplacement de la main:

Pourdéterminer la position de la main par rapport au corps. Ce réseau de neurones est composé de 11 valeurs d'entrées des capteurs du type Polhemus, 19 noeuds cachés et 19 noeuds de sortie.

#### Un réseau pour la reconnaissance du mouvement de la main:

<span id="page-22-0"></span>Le mouvement est la caractéristique la plus complexe qui évolue dans le temps, il se compose de n'importe quelle combinaison des trois autres caractéristiques (de la forme, de l'orientation et de l'emplacement).

#### c) Classification :

Le vecteur de caractéristique est ensuite utilisé pour effectuer une classification globale de la séquence d'entrée. Le meilleur réseau pour chaque caractéristique a été sélectionné pour être inclus dans le classifieur final. Pour reconnaitre les gestes de la main de la langue des signes australienne, ce système utilise deux types de classifieurs :

- Un classificateur de K-plus proches voisins supervisé.
- Un classificateur C4.5 supervisée : qui se base sur la construction d'un arbre de décision pour l'ensemble d'apprentissage.

Résultat : La décomposition du problème en plusieurs réseaux de reconnaissance a pour objectif la réduction du temps d'apprentissage et des données requis.

Généralement les résultats obtenus par un classifieur C4.5 sont inférieurs à ceux d'un classificateur de K-plus proches voisin pour le même ensemble d'apprentissage. [19]

#### II.5.2. Système de Mollet Chellali

Mollet Chellali propose un système permettant de détecter l'objet main. De la suivre, de déterminer ses configurations et les interprète comme postures 3 d. Ce système est basé généralement sur un processus de traitement qui se compose de quatre modules principaux :

#### a) Acquisition :

Une simple Webcam fixe est utilisée pour collecte les donnéesnécessaires.

#### b) Prétraitement :

- Segmentation : En fait, la segmentation est utilisée pour isoler l'objet main de son arrière pan. Il y a deux méthodes de segmentation dans un environnement complexe :
	- La segmentation colorimétrique : permettant de repérer des éléments dont la couleur est la plus proche de la teinte-chair. Les intervalles obtenus dans unepopulation moyenne après de multiples tests sont : [90,200] pour

la couleur rouge et [10,40] pour la couleur verte. Cette méthode détecte la région ayant une teinte chair telle que le visage, les deux mains et autre partie du corps.

 La segmentation du mouvement : permettant de différencier l'arrièreplan de la teinte-chair qui est en mouvement (la main) par rapport à la scène. Cette méthode satisfaisante et exploitable même sur des arrières plans complexes l'image obtenue après les deux méthodes de segmentation est mémorisée sous forme matricielle.

 Filtrage : à cause de l'éclairage naturel. L'image segmentée est fortement bruitée. Pour ce problème ils utilisent un filtre gradient pour lisser l'image.

- C) Extraction de caractéristiques : Un codage de Freeman avec huit directions numéroté de 1 à 8. Pour coder le contour de la main et obtenir les points caractéristiques de courbure de ce contour, parmi ces points, il y a 11 la figure points caractéristiques distribués sur le contour codé et lissé de la main :
	- $\checkmark$  5 points caractéristiques représentent les bouts des doigts.
	- $\checkmark$  4 points caractéristique représentent les interstices entre les bouts desDoigts.
	- $\checkmark$  2 points caractéristiques représentent les bords du poignet.

<span id="page-24-0"></span>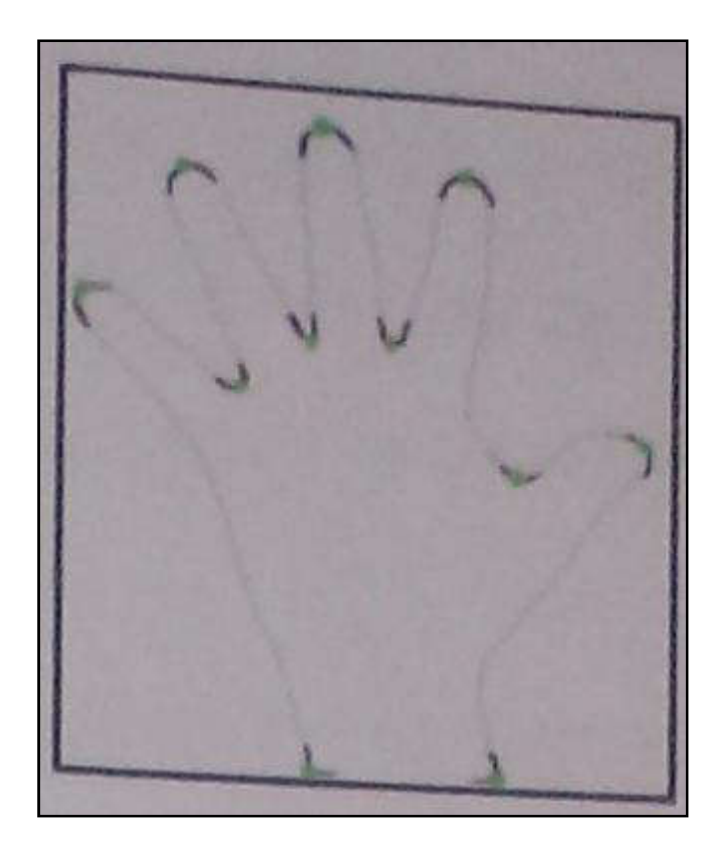

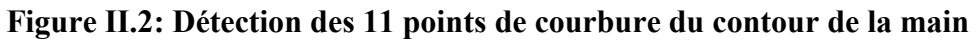

L'utilisateur qui représentait par un modèle de suivi sur un modèle 3D articule. Le modèle 3D articulé est mené de 26 degrés de liberté d'OUHADDI et HORAIN et 3 degrés de liberté supplémentaires pour les mouvements de translateur face à laWebcam en temps réel par un processus d'émission vérification. Un suivi de la main permet de déterminer les configurations et les interpréter comme posture 3D.

Résultat : dans cette méthode, le système de reconnaissance joue le rôle d'une interface homme-machine. Le modèle 3D de la main imite les gestes de la main en temps réel. L'extraction de caractéristique des deux modèles (de suivi et 3 D) est une procédure très complexe en calcule. Les limitations sont principalement liées à la webcam à cause du bruit et de la distance maximale entre la main et la webcam.[19]

#### II.5.3. Système de Julka et Bhargava

Julka et Bhargava construisent un système de reconnaissance de geste de la main avec une bonne précision, qui est utilisée comme interface entre la main (l'homme) et la machine.Ce système est appliqué sur 24 gestes statiques de la langue des signes

américaine(ASL), sauf les deux gestes j et z qui sont des gestes dynamiques, comme l'illustre par la figure II.3.

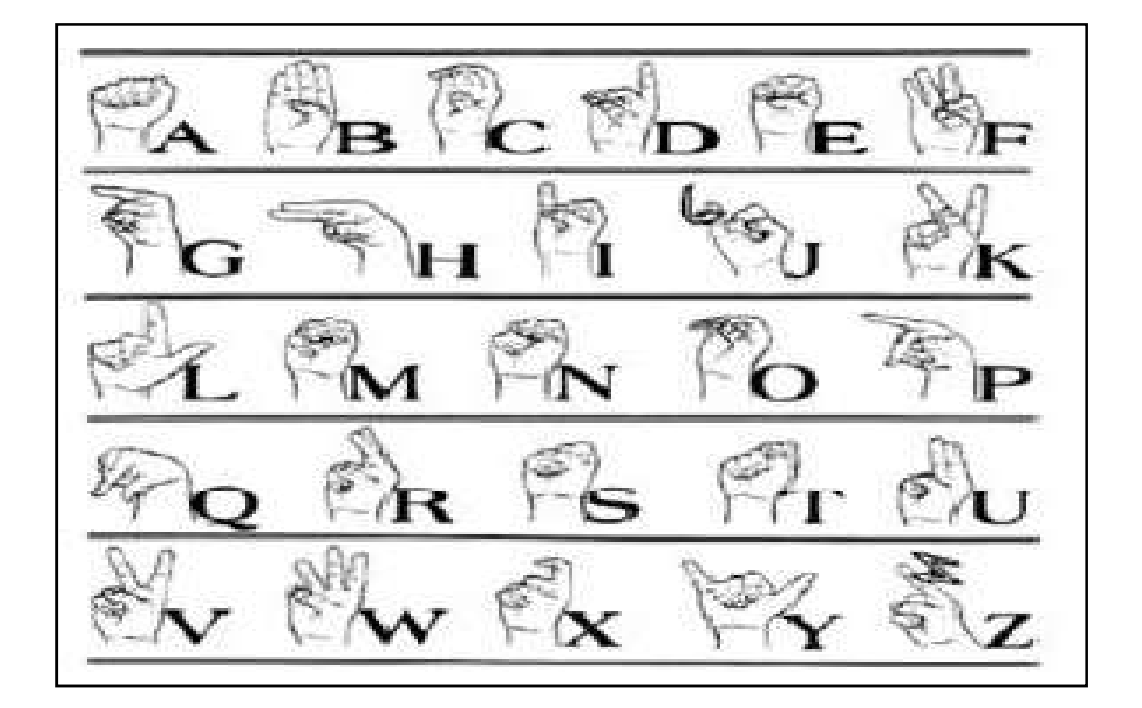

#### Figure II.3: Alphabet de la langue des signes américaine

Le processus de reconnaissance des gestes statiques de la main de la Langue des signes américains suit les étapes ci-dessous :

#### a) L'acquisition de données :

Tout d"abord, le système lance la caméra et capte l"image du geste de la main qui couverte par un gant blanc en caoutchouc. Son brasporte un tissu de couleurs noires autour du poignet jusqu'à l'épaule et un arrière-plan uniforme de couleur fondée qui peut être noir.

#### b) Prétraitement de l'image:

Le système fait une étape de Prétraitement pour éliminer le bruit, les erreurs non désirées et rendre les données efficaces il y a deux étapes de prétraitement de données:

#### $\triangleright$  Segmentation de l'image:

Dans ce processus un algorithme nommé OTSU convertit l'image originale en image binaire (noire et blanc) pour obtenir uniquement deux objets. Le noir pour l'arrièreplan et le blanc représente le geste de la main (voir la figure). L'efficacité de cette segmentation est déterminée par le choix d'une meilleure valeur et non supervisé de segmentation.

Soit Ω0 l'ensemble des pixels de l'arrière-plan avec un niveau d'intensité [1,2, …, K] et Ω1 l'ensemble des pixels de main avec un niveau d'intensité [K+1… L], donc la valeur du seuil  $K^*$  se trouve entre les deux valeurs K et  $K+1$ . Aux pixels de la main on attribue la valeur 1 et aux pixels de l'arrière-plan on attribue la valeur 0.

#### c) Filtrage morphologique :

Les images segmentées par l'algorithme Otsu ne sont pas parfaitement traitées, à cause des données non désirées et des erreurs de l'Ostu ces images comprennent encore certaines parties de l'arrière-plan qui contiennent des 1 et certaines parties de la main contiennent des 0, L'application des techniques de filtrage morphologiques sur ces images segmentées élimine ce type de bruit et augmente l'efficacité du système (voir la figure 1.11), Le filtrage morphologique possède quatre opérateurs de base : la dilatation, l'érosion, l'ouverture et la fermeture.

#### d) Classification:

la classification est basée sur la technique de séquence de contour localisé (SCL) pour classifier chaque image de geste de la main dans sa classe correspondante ; C'est-à-dire chaque caractère de la langue des signes américains appartient à une classe différente parmi les 24 classes. La technique SCL cherche le pixel le plus haut et non nul dans l'image. À partir de ce pixel commence une numérotation séquentielle des pixels du contour et dans le sens des aiguilles d'une montre la mise à l'échelle de l'amplitude d'un SCL peut être ajustée en divisant les échantillons de sortie du SCL par l'écarttype de la SCL. Après l'obtention des SLCs de différentes images des gestes de la main, une ligne unique horizontale de seuil (ligne en rouge sur la figure) pour chaque contour. À partir de cette valeur de seuil on peut générer un code unique correspondant à une seule classe. Ce code est généré par l'identification des pics significatifs et non significatifs du contour et les encode par une suite de 0 et 1. Si le pic est significatif à savoir le pic devrait être au-dessus de la ligne de seuil, il est représenté par 1 sinon le pic est non significatif, alors il est représenté par 0. La figure 9 représente un exemple de génération de codes ''01110 " du geste ''bb " par la technique SCL.

<span id="page-27-0"></span>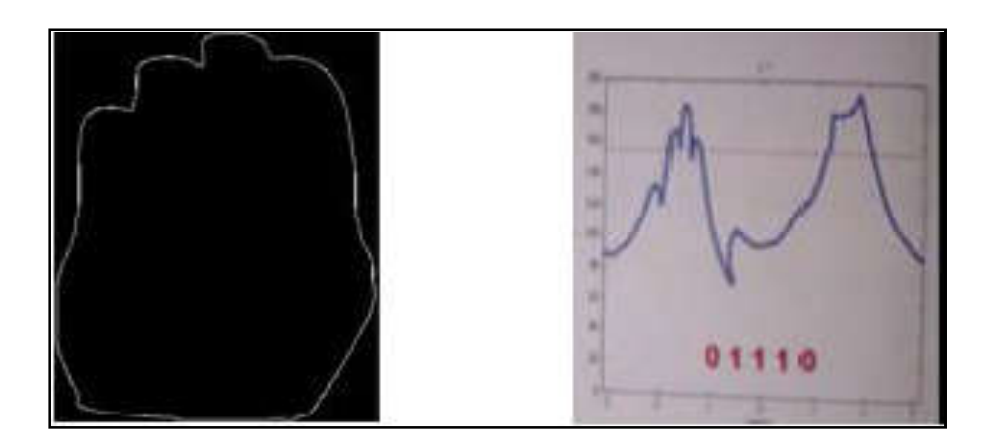

Figure II.4: Résultat de la technique SCL.

Résultat : ce système de reconnaissance de la LSA donne un résultat efficace. Il reconnaît 491 images parmi 504 images, c'est-à-dire le taux de reconnaissance est environ 97,4%. Un bon résultat de reconnaitre de la plupart des gestes statiques de l'alphabet de la LSA implique que : la main est en face de la caméra, la distance entre la main et la caméra est idéale, l'image capturée doit être claire, …etc. [19]

#### II.5.4. Système de Hasan et Abdul-Kareem

Hasan et Abdul-Kareem proposent un système de reconnaissance pour reconnaitre un ensemble de six gestes spécifiques et statiques de la main (d'une table tactile). Ce système classe les données des gestes de la main, qui sont représentés par un certain nombre de caractéristiques dans des classes prédéfinies, à savoir : Ouvrir, Fermer, Couper, Coller;Maximiser et Minimiser. Tout d'abord, ils créèrent une base de données avec toutes les images des gestes de la main, et qui seront utilisées pour la phase d'apprentissage et la phase de test.

#### a) Acquisition:

Chaque image de geste de main est captée par un appareil photo numérique.

#### b) Le prétraitement :

Dans l'étape de prétraitement certain opérations, telles que la segmentation de la main et la réduction du bruit sont appliqués. Pour supprimer le bruit de l'image segmentée, ils utilisent des filtres spéciaux et d'autres opérations. Les opérations de prétraitement est appliqué pour isoler l'objet main de son arrière-planet préparer l'image du geste de la main pour l'étape d'extraction des caractéristiques.

#### c) Extraction des caractéristiques:

 Dans la phase d'extraction des caractéristiques, ils sélectionnent les caractéristiques les plus pertinentes pour discriminer les images de geste de la main. la sélection des bonnes caractéristiques augmente les performances de classification et réduit le temps de calcul. Pour assurer une entrée uniforme au réseau de neurones, ils proposent deux méthodes d'extraction de caractéristiques, telles que :

#### $\checkmark$  dans la première méthode :

Le contour de la main est détecté et utilisé comme caractéristique géométrique, traitant les problèmes de changement de taille et la translation. Un autre type de caractéristiques supplémentaires sont utilisées pour simplifier la reconnaissance, à savoir les caractéristiques générales, et qui dépendent du calcul des décalages hauteur et largeur de l'image de la main.

#### $\checkmark$  Dans la seconde méthode :

le moment complexe de la main est utilisécomme caractéristiques invariantes aux gestes de la main, traitant le problème de rotation et ainsi les problèmes précédents. Un moment complexe d'ordre (j) pour une image de taille  $n \times m$  pixels, est constitué de deux parties : une partie réelle et une partie imaginaire

#### d) La classification :

Pour une bonne classification des gestes de la main, Hasan etAbdul-Kareem utilisent un classifier basé sur un réseau de neurones multicouche. Ce dernier utilise un algorithme d'apprentissage supervisé avec rétro-propagation. Danscette étape, le système de reconnaissance reconnait et décide à quelle class le geste dela main appartient. Le réseau se compose de trois couches, qui sont :

Une couche des entrées, constitue de neurones qui sont responsables pour

L'entrée d'un ensemble des données de gestes de la main.

 Une couche cachée qui permet au réseau de neurones d'effectuer la réduction D'erreur nécessaire, pour atteindre la sortie souhaitée.

 Une couche de sortie, dans laquelle chaque noeud de sortie présente l'une des sixclasses (Ouvrir, Fermer, Couper, Coller, Maximiser et Minimiser) des

gestes dela main. Le nombre de neurones dans cette est déterminée en fonction de la taillede l'ensemble de sorties désirées.

Résultat : Les résultats montrent que la seconde méthode a un taux de reconnaissance de 86,38%, elle est plus performante que la première méthode qui enregistre un taux de reconnaissance de 70.83% seulement. [19]

Le développement des dispositifs permettant aux personnes sourdes et muettes de communiquer avec des personnes normales à commencer il y a longtemps. Les chercheurs tentent de différentes manières afin de produire un dispositif qui puisse leur donner une meilleure qualité de vie pour travailler dans des situations de base. Pour y parvenir, le système combine l'utilisation d'un ensemble de modules différents, tels que la reconnaissance des gestes, l'analyse et la synthèse du langage des signes, l'analyse et la synthèse de la parole, l'haptique, dans une interface multimodale innovante accessible aux utilisateurs handicapés. Ces dernières années, l'assistance électronique de ces personnes devient une nécessité à cause de l'augmentation rapide du nombre de victimes de la parole - handicapées pour plusieurs raisons comme par naissances, maladies bucco-dentaires, accidents, etc Les systèmes développés utilisent divers capteurs, un accéléromètre, un microcontrôleur approprié, un module de conversion de texte en parole, un clavier et un écran tactile. Ils sont divisés en deux catégories, ceux basés sur la vision et ceux basés sur les gants. Dans les méthodes basées sur la vision, la caméra d'ordinateur est le périphérique d'entrée. La caméra collecte les informations fournies par divers gestes des mains et des doigts. Un traitement d'images est ensuite fait pour classifier et traduire ces gestes à des paroles. Dans les systèmes basés sur des gants, des gants de données sont utilisés afin d'archiver les gestes de la main. C'est technique qui est précis car les positions de la main et des doigts sont directement mesurées.LauraDipietro et al. [20] ont proposé un système basé sur l'utilisation d'un gant intelligent. Le système peut facilement fournir les coordonnées exactes de l'emplacement et de l'orientation des doigts, ainsi que les configurations des mains L'utilisation de gants devient une meilleure approche que la caméra car l'utilisateur a la possibilité de se déplacer librement, contrairement à la caméra où l'utilisateur doit rester en position devant la caméra. En plus, les champs lumineux, électriques ou magnétiques outoute autres perturbation n'affecte pas les performances du gant. Nils <span id="page-30-0"></span>Karlsson et al. [21] a proposé une méthode où un gant intelligent génère des commandes basées sur des mesures de position.Lorsque les angles des doigts changent, la sortie des capteurs change. Les sorties de capteur combinées forment un motif qui correspond à différentes flexions des doigts qui génèrent différentes commandes. Jonathan Alon et al. [22] a proposé un nouveau "algorithme de repérage des gestes. La méthode est purement basée sur la vision. Elle est précise et efficace. Elle reconnaît solidement les gestes, même lorsque l'utilisateur fait des gestes complexes.Shoaib Ahmed et al. [23]propose un algorithme de classification des gestes enregistrés par une caméra. L'approche est basée sur les outils de l'intelligence artificielle. ThadStarner et al. [24] ont aussi proposé un système utilisant les méthodes de l'intelligence artificielle pour reconnaître le langage des signes américains (ASL)

#### II.6 Conclusion

Dans ce chapitre, nous avons présenté un état de l'art sur la langue des signes, ses caractéristiques, compositions et types. De ce fait, les gestes, ou plutôt les signes, sont des formes de communication sur lequel nous avons fait un aperçu en décrivant un état de l'art dans le domaine de reconnaissance des gestes manuels, notamment la reconnaissance de la langue des signes. Chacun des travaux présentés précédemment possède un chemin de reconnaissance uniforme (acquisition, prétraitement, extraction de caractéristique et classification), cependant, les dispositifs d'acquisition, les techniques de prétraitement et d'extraction de caractéristiques et les méthodes de classification.Dans le chapitre qui suit on va présenter la méthode que nous avons adopté pour notre système de reconnaissance des gestes de la langue des signes ainsi la méthode et les composants utilise

### CHAPITRE III

Réalisation et conception d'un gant intélegent

#### <span id="page-32-0"></span>III.1 Introduction

La langue des signes est le seul outil de communication utilisé par les personnes sourdes pour communiquer entre eux. Cependant, les personnes normales ne comprennent pas les signes et cela créera une grande barrière de communication entre les personnes sourdes et des gens normaux. De plus, le langage des signes n'est pas non plus facile à apprendre en raison de ses différences naturelles dans la structure de la phrase et la grammaire. Par conséquent, il y a un besoin de développer un système qui peut aider la traduction de la langue des signes en texte et en voix afin d'assurer une communication efficace peut-être a facilement lieu dans cette communauté.

En effet, les systèmes basés sur la vision nécessitent un enregistrement continu des gestes par une caméra ce qui rend le patient mal confort. Les vidéos et les images enregistrées sont de taille énorme ce qui demande des unités de stockage importantes. En plus, ces techniques sont généralement associées à des outils de classifications basées sur les méthodes de l'intelligence artificielle ce qui les rend inappropriées pour les applications en temps réel. Elles sont aussi très sensibles aux bruits externes tels que les champs lumineux, électriques ou magnétiques.

Ce PFE vise à réaliser un système électronique qui permet de convertir les gestes manuels à des formes textuelles aprés en vocal et autre application permit de converti les parole en formes textuelles.

#### III.2 Méthodologie

#### III.2.1 Le Schéma Bloc

La figure III.1 montre le schéma Bloc proposé pourle gant intelligent.

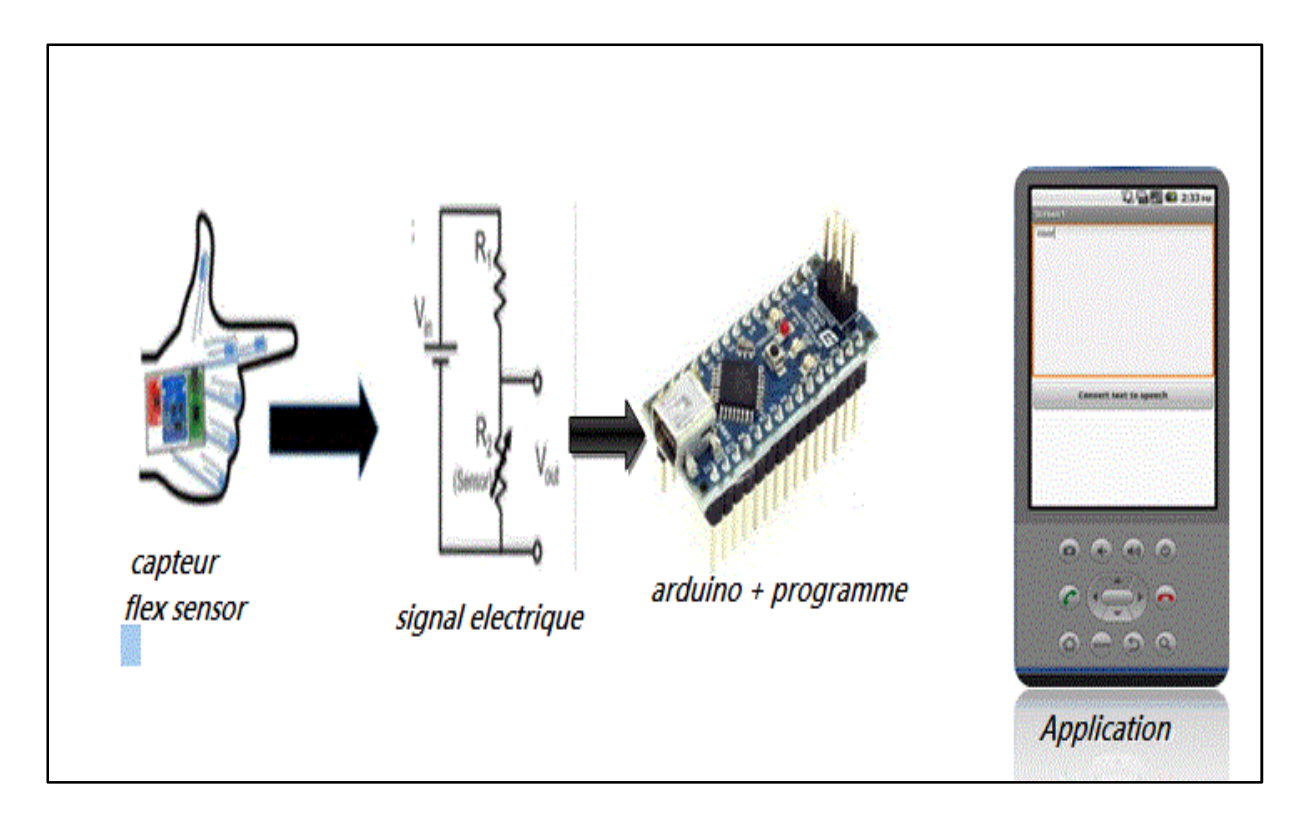

Figure III.1 : Schéma bloc du système à développer.

Le système se compose de cinq capteurs de flexion placés sur les cinq doigts qui servent de mesurer la courbure des doigts pendant geste particulier. Le capteur Flex est un capteur résistif qui modifie sa résistance en fonction de la variation de sa courbure en tension analogique. Ce sont capables de détecter la seule activité du doigt, donc certaines lettres ne sont pas affichées car les gestes de ces lettres sont similaires à ceux des autres des lettres. Ainsi, pour augmenter la précision a été incorporée dans la section de matériel qui mesure l'orientation de la main. L'accéléromètre gyroscope peut déterminer l'angle du gant par rapport à la terre. Il sera attaché au milieu du gant pour mesurer l'angle d'inclinaison du gant. L'accéléromètre gyroscope utilise une structure unique pour la détection des axes x, y est z. La tension de sortie de ces Derniers changes en fonction de l'inclinaison par rapport à la terre car certain mot effectue par orientation de la main.

Le contrôleur utilisé dans notre conception est ArduinoNANO. Comme toutes les sorties des deux types de capteurs sont de nature analogique, la sortie de cinq et trois sorties de l'accéléromètre sont données comme entrée à l'appareil analogique ou le port analogique de l'Arduino NANO.

<span id="page-34-0"></span>Arduino NANO possède une ADC intégrée qui convertit ces entrées analogiques en sortie numérique. Après réception de ces sorties numériques, le codage est effectué en conséquence. Toutes les valeurs des capteurs de flexion et de l'accéléromètre gyroscope sont cartographiées en fonction de chaque geste et ensuite le code est écrit pour tous les gestes.

Un Bluetooth est également présent dans la matérielle section. Le module Bluetooth HC-05 transmet les données reçues par l'intermédiaire d'un canal sans fil qui est puis reçu par un récepteur Bluetooth dans le smartphone. Nous avons développé un système de synthèse vocale en utilisant une application qui reçoit toutes les données et les convertit en texte et parol en même temps selon le besoin de l'utilisateur.

#### III.3. Les caractéristiques de chaque composant

#### III.3.1. Flex sensor

Les capteurs Flex sont généralement disponibles en deux tailles. L'une est de 2,2 pouces et l'autre est de 4,5 pouces. Bien que les tailles soient différentes, la fonction de base reste la même. Ils sont également divisés en fonction de la résistance. Il existe des types de résistance FAIBLE, MOYENNE et HAUTE. Choisissez le type approprié en fonction des besoins. Ici, nous allons discuter du capteur Flex.

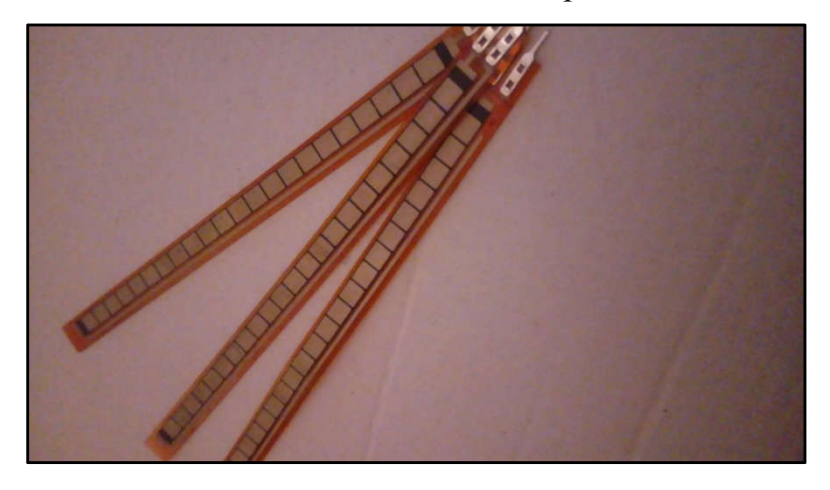

Figure III.2 : flexsensor 4.5

#### Configuration de la broche du capteur FLEX

Le capteur Flex est un dispositif à deux bornes. Le capteur Flex n'a pas de bornes polarisées comme la diode. Il n'y a donc pas de positif et négatif .

<span id="page-35-0"></span>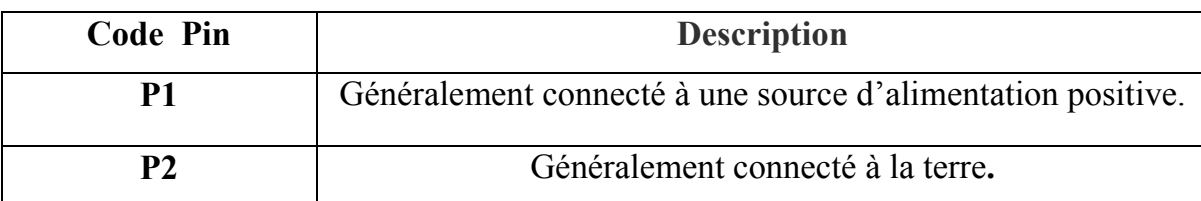

#### Caractéristiques et spécifications du capteur FLEX

Tension de fonctionnement du capteur FLEX : 0-5V Peut fonctionner sur des tensions BASSES Puissance nominale : 0,5 Watt (continu), 1 Watt (crête) Durée de vie : 1 million Température de fonctionnement : -45ºC à +80ºC Résistance plate : 25K Ω Tolérance de résistance : 30 %

Plage de résistance à la flexion : 45 K à 125 K ohms (en fonction de la flexion)

#### Où utiliser le CAPTEUR FLEX

Pour comprendre l'utilisation de FLEX SENSOR :

Cas1 : Où vous voulez vérifier si la surface d'un appareil ou d'une chose est nivelée ou non. Disons que vous voulez qu'un appareil vérifie si une fenêtre ou une porte est ouverte ou non. À ce moment-là, un capteur Flex pourrait être utilisé. Le capteur peut être fixé au bord de la porte et lorsque la porte s'ouvre, le capteur Flex se plie. Avec le capteur étant fléchi ses changements de paramètres qui pourraient être conçus pour fournir une alerte.

Cas 2 : Où vous voulez mesurer le changement FLEX ou BENT ou ANGLE de tout instrument ou dispositif. La résistance interne du FLEX SENSOR change presque linéairement avec son angle de flexion. Ainsi, en collant le capteur à l'instrument, nous pouvons avoir l'angle de flexion en paramètre électrique de résistance.

#### Comment utiliser le capteur FLEX

Comme mentionné précédemment FLEX SENSOR est essentiellement une

RÉSISTANCE VARIABLE dont la résistance terminale augmente lorsque le capteur est plié. Ainsi, cette résistance de capteur augmente dépend de la linéarité de surface. Ainsi, il est généralement utilisé pour sentir les changements de linéarité.

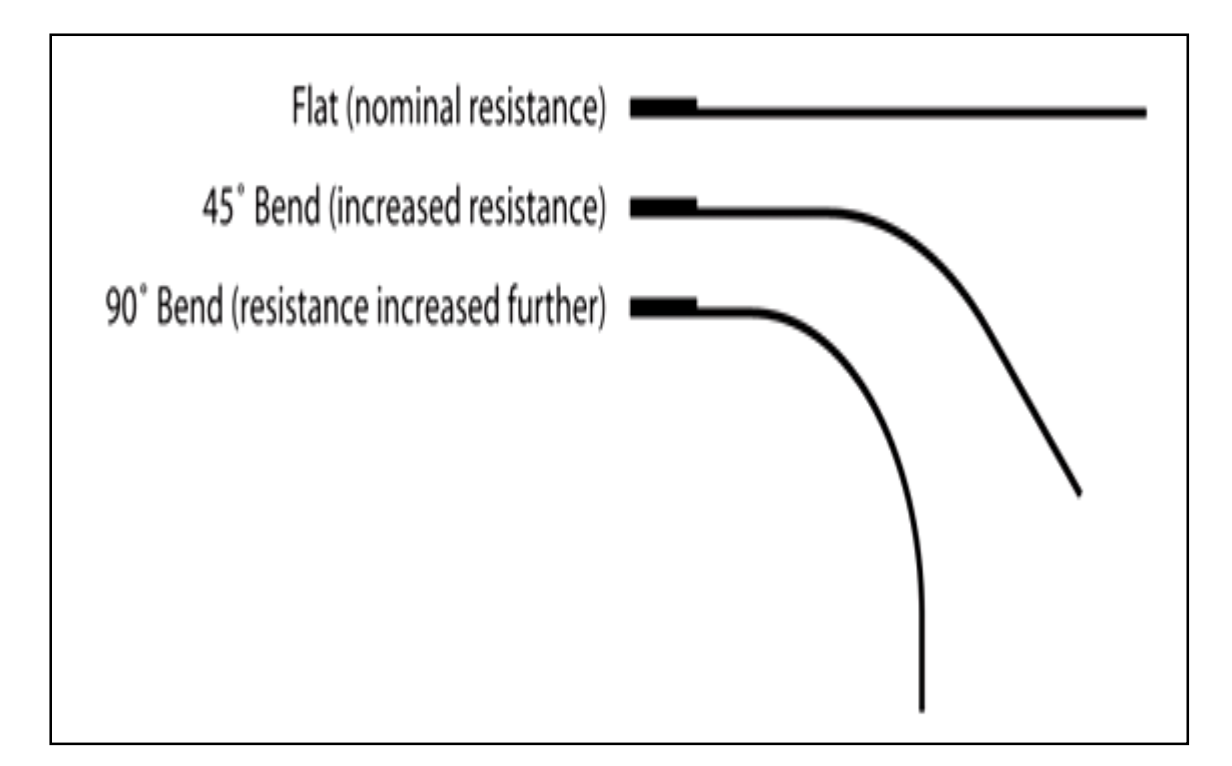

Figure III.3 : variation de resistance selon orientation de flex

Comme indiqué ci-dessus, lorsque la surface de FLEX SENSOR est complètement linéaire, elle aura sa résistance nominale. Lorsqu'il est incliné à 45º, la résistance du CAPTEUR FLEX augmente deux fois plus qu'auparavant. Et quand la courbure est de 90º la résistance pourrait aller aussi haut que quatre fois la résistance nominale. Ainsi, la résistance à travers les bornes augmente linéairement avec l'angle plié. Donc, dans un sens, le capteur FLEX convertit l'angle de flexion en paramètre RESISTANCE. Pour plus de commodité, nous convertissons ce paramètre RESISTANCE en paramètre VOLTAGE. Pour cela, nous allons utiliser le circuit VOLTAGE DIVIDER. Un circuit DIVISEUR DE TENSION typique est illustré ci-dessous.

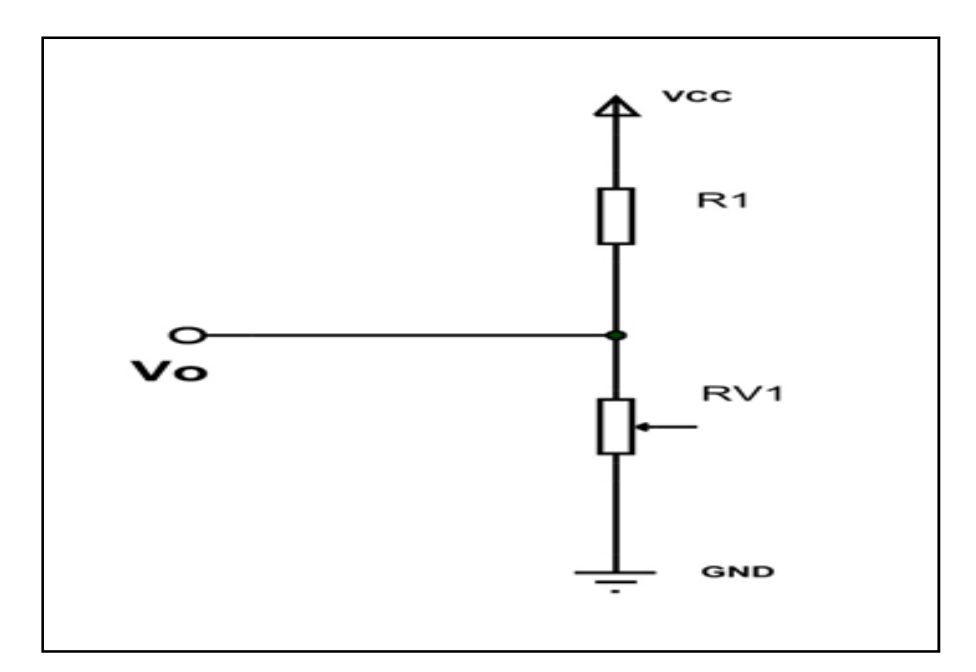

Figure III.4:circuit de conditionement de flexe

Dans ce réseau résistif, nous avons deux résistances. L'une est la résistance constante (R1) et l'autre est la résistance variable (RV1). Vo est la tension au milieu du circuit VOLTAGE DIVIDER et est également la tension de sortie. Vo est également la tension à travers la résistance variable (RV1). Ainsi, lorsque la valeur de résistance de RV1 est modifiée, la tension de sortie Vo change également. Nous aurons donc un changement de résistance dans le changement de tension avec le circuit VOLTAGE DIVIDER.

Ici nous allons remplacer la résistance variable (RV1) par FLEX SENSOR. Le circuit sera comme ci-dessous.

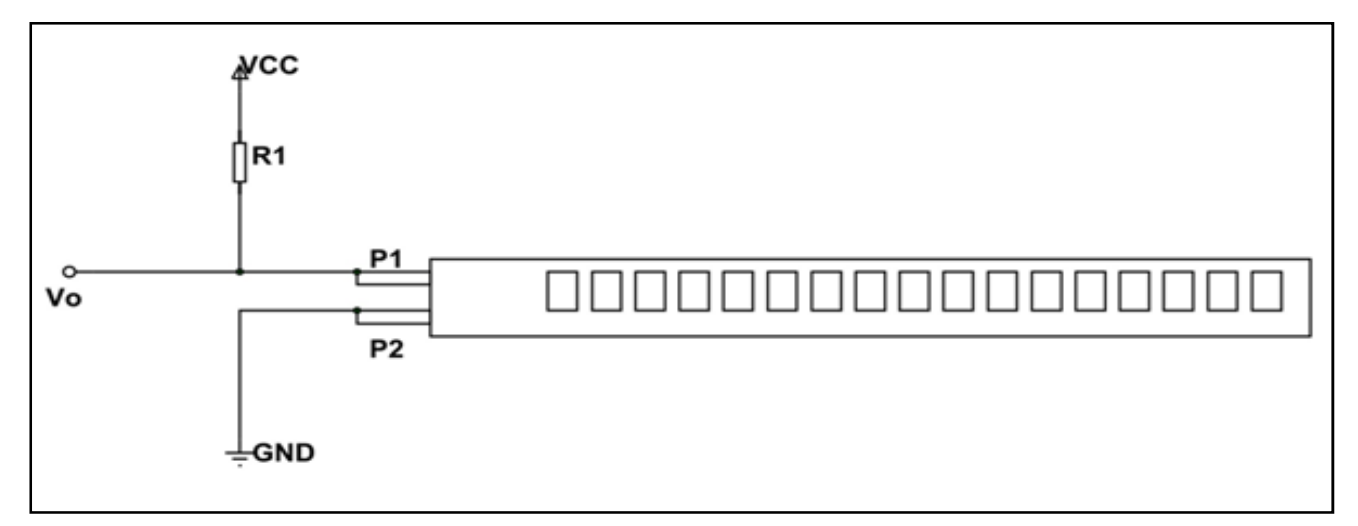

Figure III.5 :schemaelectrique de flexsensor

<span id="page-38-0"></span>Comme le montre la figure, R1 ici est une résistance constante et FLEX SENSOR qui agit comme une résistance variable. Vo étant la tension de sortie et aussi la tension à travers le CAPTEUR FLEX. Ici :

 $Vo = VCC (Rx/(R1+Rx)).$ 

Rx - Résistance du CAPTEUR FLEX

Maintenant, lorsque le FLEX SENSOR est plié, la résistance de la borne augmente. Cette augmentation apparaît également dans le circuit VOLTAGE DIVIDER. Avec cela, la chute sur le CAPTEUR FLEX augmente de même que Vo. Ainsi, avec l'augmentation de la courbure du capteur FLEX, la tension Vo augmente de façon linéaire. Avec cela, nous avons le paramètre VOLTAGE représentant le flex.

Nous pouvons prendre ce paramètre de tension et l'alimenter à ADC pour obtenir la valeur numérique qui peut être utilisée commodément.

#### Applications :

- $\checkmark$  Robotique
- $\checkmark$  Jeu (mouvement virtuel)
- $\checkmark$  Instruments médicaux
- $\checkmark$  Périphériques informatiques
- $\checkmark$  Instruments de musique
- $\checkmark$  Physiothérapie

#### III.3.2. Le Module HC05

#### III.3.2.1 Caractéristiques et spécifications du Module

- Alimentation: 3,6 à 6 Vcc (régulateur 3 Vcc intégré)
- Bluetooth: 2.0
- Portée: jusqu'à 10 mètres
- Liaison série: 4800 à 1382400 bauds
- Antenne: 2,4 GHz intégrée
- Sorties: Key, Vcc, Gnd, TXD, RXD et State.
- Configuration via commandes AT
- Longueur du cordon: environ 20 cm
- Dimensions:  $35 \times 16 \times 12$  mm

#### <span id="page-39-0"></span>III.3.2.2Connexion du module:

Ce module communique vi[a une liaison série avec une ca](http://pccollege.fr/wp-content/uploads/2012/02/resistance.jpg)rte Arduino ou compatible. Cette liaison s'établit sur deux broches RX et TX définies dans notre programme en tant que broches 11 et 10.

La broche RX de la carte Uno doit être raccordée à la broche TX du module Bluetooth HC-05. La broche TX de la carte Uno doit être raccordée à la broche RX du module HC-05.

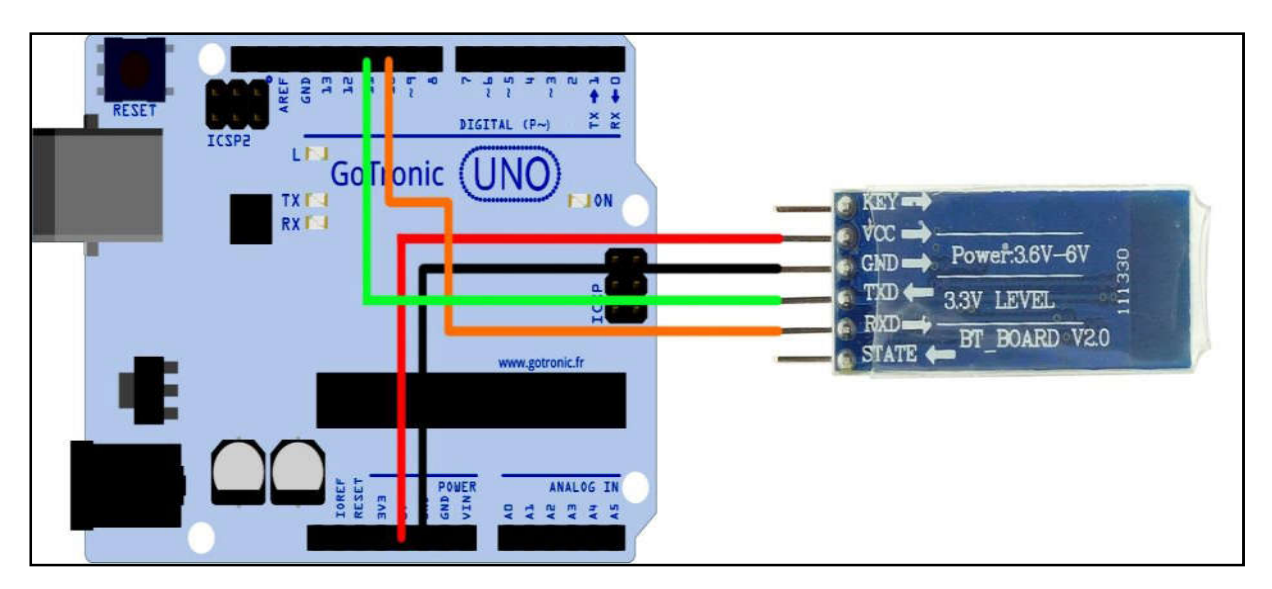

FigureIII.6 : connexion HC05 avec arduino

#### III.3.3. La Résistance

La résistance est un conducteur ohmique dont le symbole est le suivant :

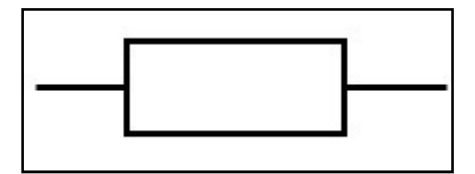

Figure III.7: Symbole d'une résistance

- C'est un dipôle récepteur qui transforme l'énergie électrique en chaleur.
- La valeur de la résistance est donnée en **Ohm** (symbole  $Ω$ ).
- On utilise souvent des multiples : kΩ (1 kΩ = 1000 Ω) et MΩ (1 MΩ = 1000000 Ω).

 Le générateur fournit de l'énergie électrique à la résistance qui la transfère essentiellement à l'extérieur sous forme de chaleur (transfert thermique). C'est ce qu'on appelle l'effet Joule [4].

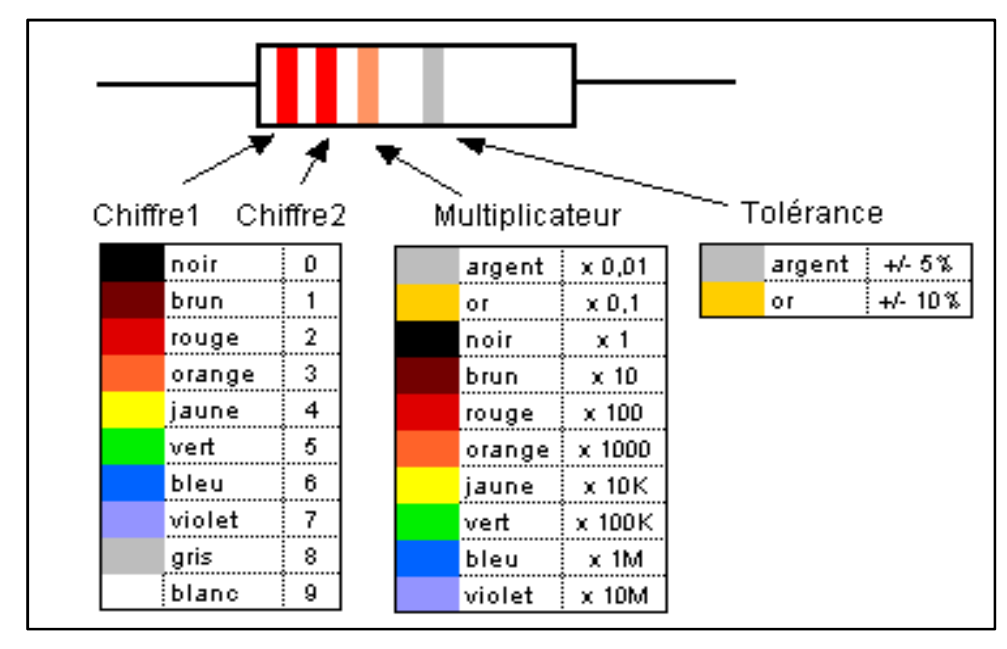

Code couleur de résistance :

Figure III.8:Code de couleur d'une résistance

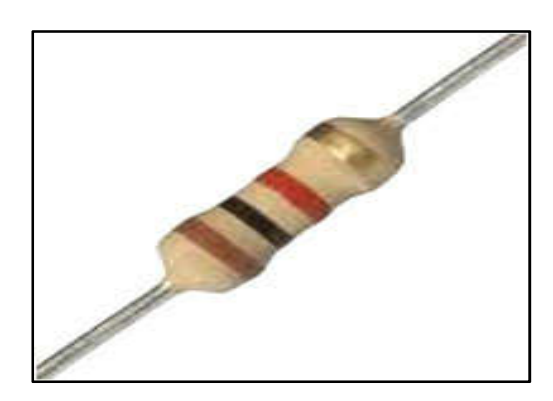

Figure III.9:Une résistance

Terminal HC-05 pour Android et appairer le module HC-05. Le code pin par défaut est : 1234.

<span id="page-41-0"></span>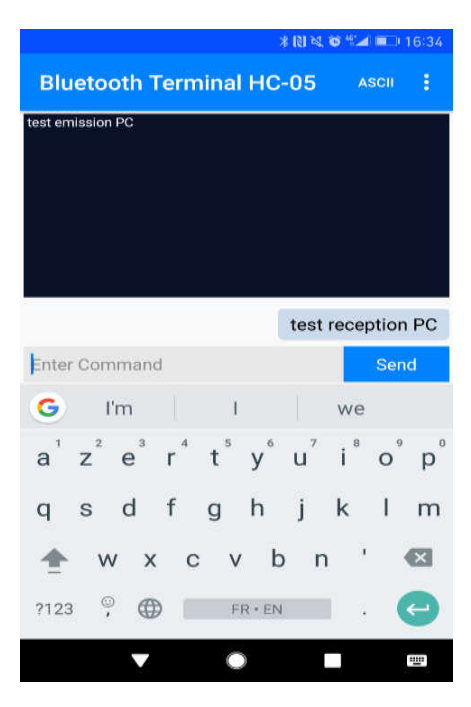

Figure III.10 :application bluethooth serial

Il est maintenant possible de dialoguer entre le moniteur série du PC et le smartphone. La vitesse de transfert série doit être paramétrée sur 38500 bauds sinon une série de caractères illisibles apparaitra dans le moniteur.

#### III.3.4. Carte arduino Nano

La carte Arduino Nano est basée sur un ATMega328. Sa mémoire de 32 kB et ses E/S font de ce circuit un élément idéal pour les systèmes embarqués ou pour des applications nécessitant du multitâches.

La Nano 3.0 peut se programmer avec le logiciel Arduino. Le contrôleur ATMega328 contient un bootloader qui permet de modifier le programme sans passer par un programmateur. Le logiciel est téléchargeable gratuitement.

#### III.3.4.1 Caractéristiques principales:

- alimentation:

via port USB ou 5 Vcc régulée sur broche 27 ou 6 à 20 V non régulée sur broche 30.

- microprocesseur: ATMega328

- mémoire flash: 32 kB
- mémoire SRAM: 2 kB
- mémoire EEPROM: 1 kB
- 14 broches d'E/S dont 6 PWM
- 8 entrées analogiques 10 bits
- intensité par E/S: 40 mA
- cadencement: 16 MHz
- bus série, I2C et SPI
- gestion des interruptions
- fiche USB: mini-USB B
- boîtier DIL30
- $-$  dimensions:  $45 \times 18 \times 18$  mm

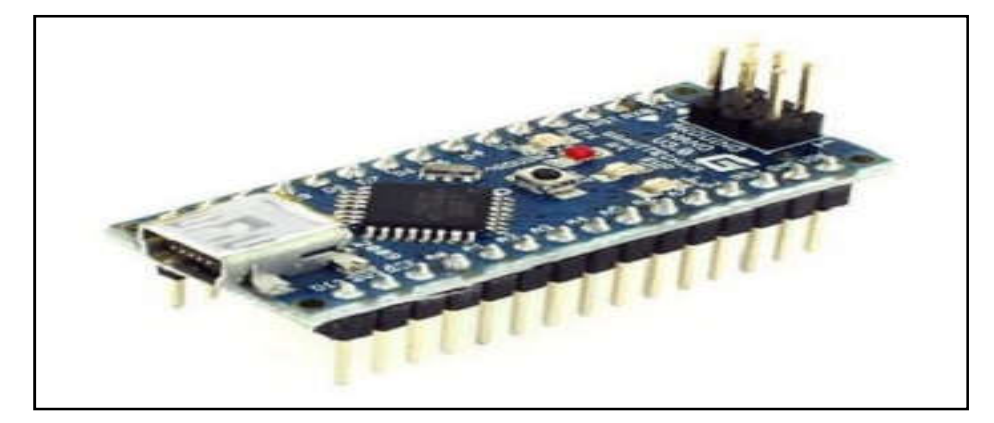

FigureIII.11 : carte arduino nano

#### <span id="page-43-0"></span>III.4. Programme

```
nour-instr3_esp32-2§
#include <SoftwareSerial.h>
//SoftwareSerial BTserial(10, 11); // RX |
const int sensor1 =A0;
int range1 = 0;
int range3=5;
// the setup function runs once when you press reset or power the board
void setup() {
 Serial.begin(115200);
 //BTserial.begin(9600);
\mathbf{1}// the loop function runs over and over again forever
void loop() {
//if(BTserial.available())
1/1int range2 = sensorRange1();
// Serial.println(range2);
 if (range2!= range3)
  ₽
    switch (range2) {
    case 0:
       Serial.println("zone 1");
     // BTserial.print("dans la zone1");
```
#### Figure III.12 : programme arduino

#### III.4.1 Explication de programme

Nous avons devisé la tension du flex en quatre zones identique chaque zone à une tention bien déterminer imbriquées nous crayons un programme qui traduit le signal électrique afficher. des boucles if et des boucles signal électrique a message

#### <span id="page-44-0"></span>III.4.2. Application

#### III.4.2.1. Appliation 1 converttext to speech

Ce tutoriel d'image étape par étape vous guidera à travers la réalisation de application converttext to speech

1-Pour commencer, inscrivez-vous à un compte Google gratuit :

http://accounts.google.com/signup

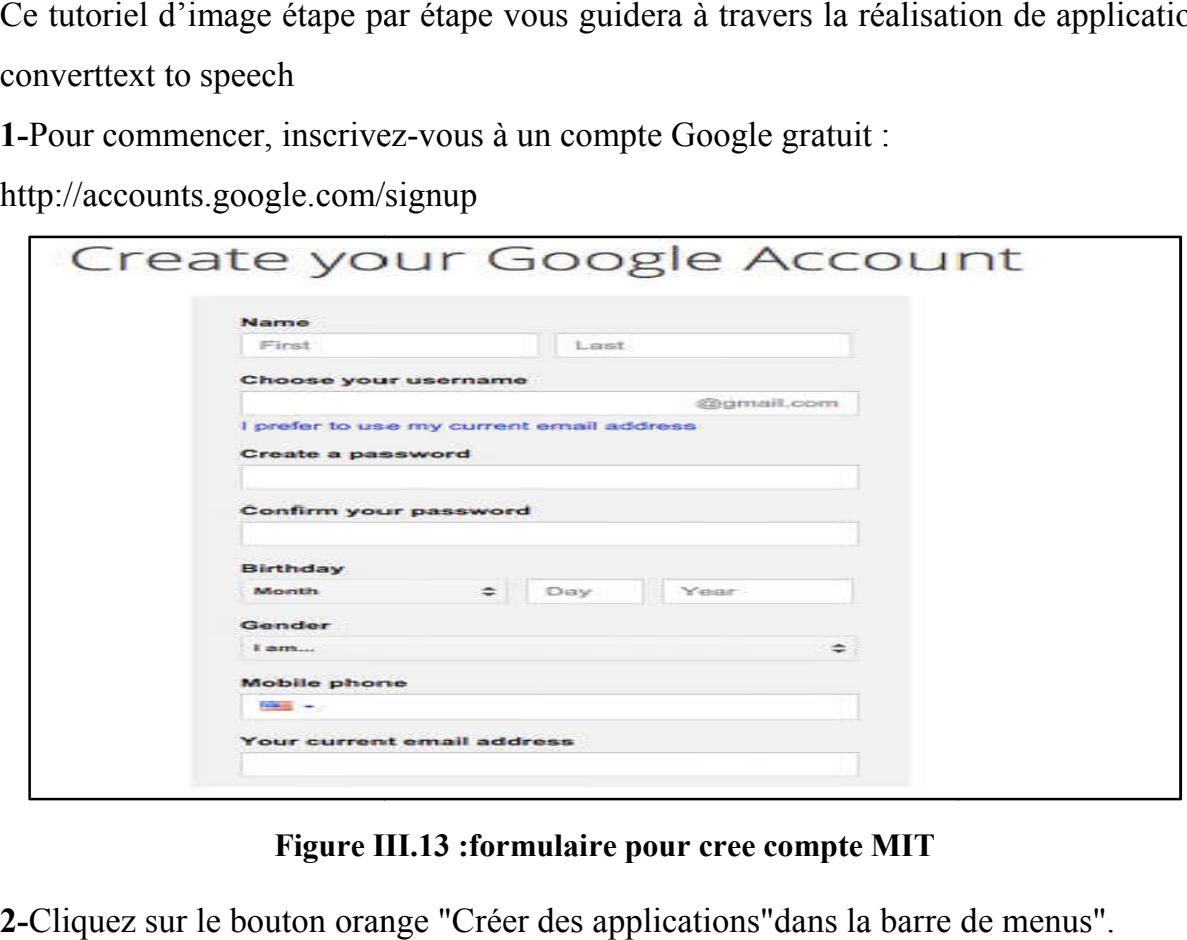

Figure III.13 :formulaire pour cree compte MIT

2-Cliquez sur le bouton orange "Créer des applications"dans la barre de menus".

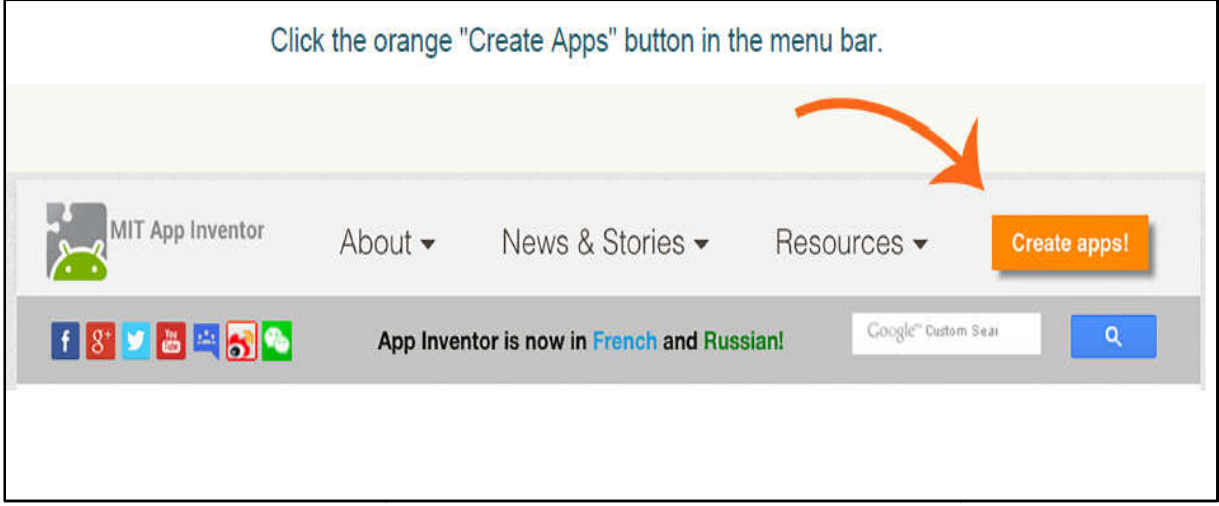

Figure III.14 :fenetre pour ouvrir comsol de application

3- Démarrer un nouveau projet :

Si aucun projet n'est créé dans App Inventor, vous arriverez dans la vue Projets. Démarrer un nouveau projet en cliquant sur le bouton "Démarrer un nouveau Si aucun projet n'est créé dans App Inventor, vous arriverez dans la vue Projets.<br>Démarrer un nouveau projet en cliquant sur le bouton "Démarrer un nouveau<br>projet".(Si vous avez déjà créé des projets, App Inventor ouvrira

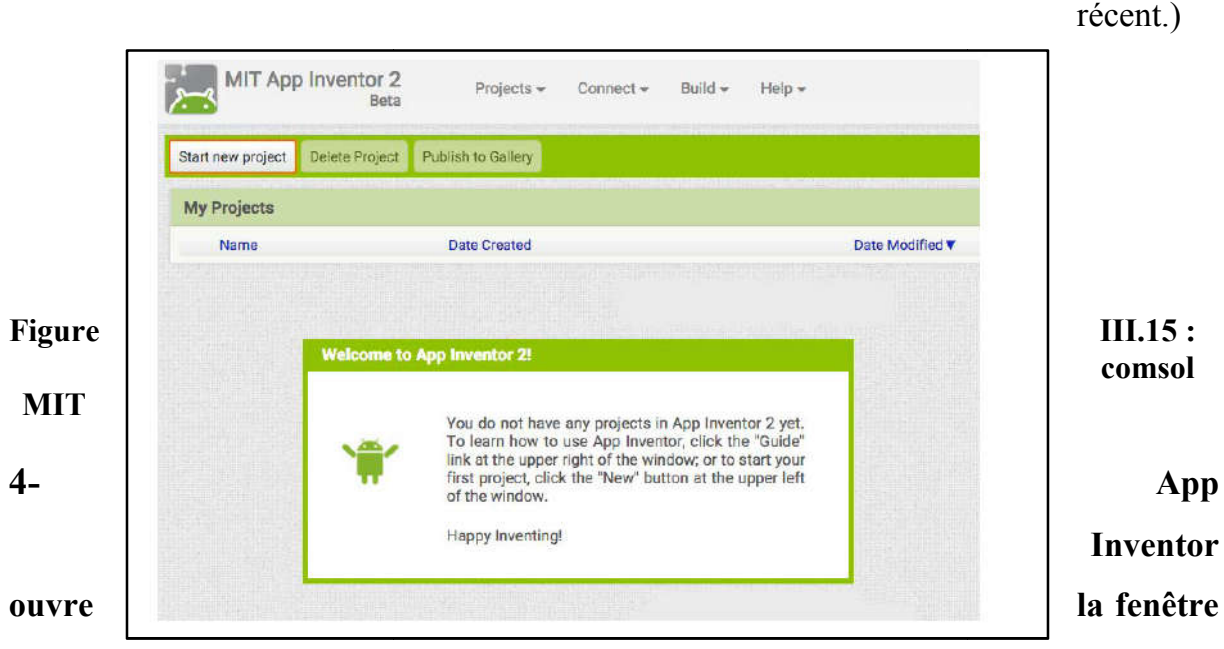

#### Designer

Le "Designer" est l'endroit où vous créez l'interface utilisateur graphique (GUI) ou l'aspect et la sensation de votre application. Vous choisissez des composants comme les boutons, les images et les zones de texte, et les fonctionnalités commeSynthèse vocale, capteurs et GPS

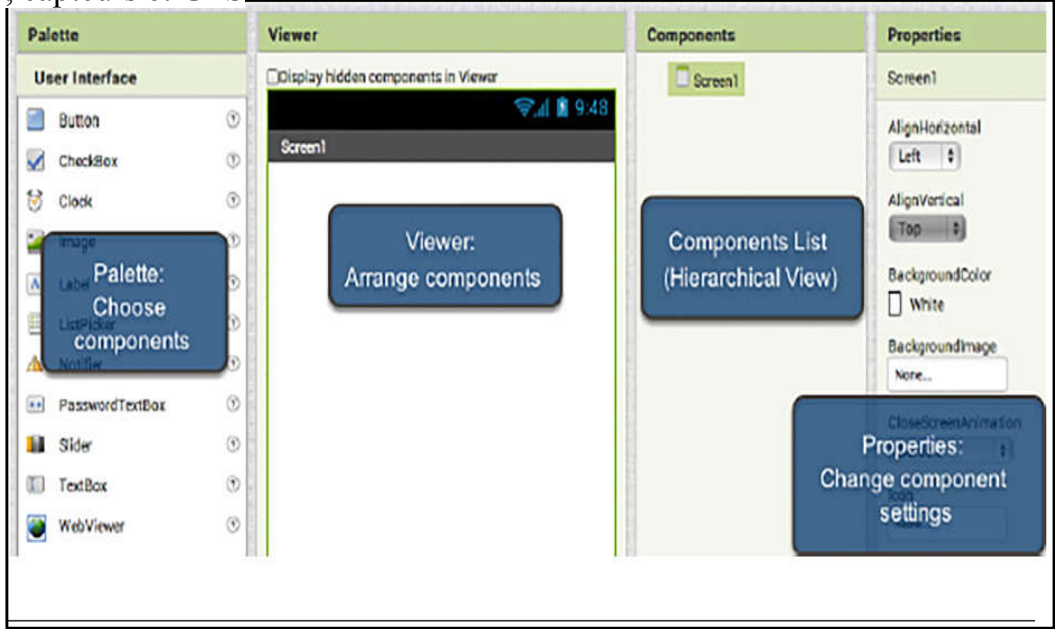

Figure III.16 :les differentfenetre

#### 5- ajouter un bouton

Cliquez et maintenez enfoncé le mot "Bouton" dans la palette. Faites glisser votre souris sur le Viewer. Relâchez lesouris. Un nouveau bouton apparaît dans le Viewer.

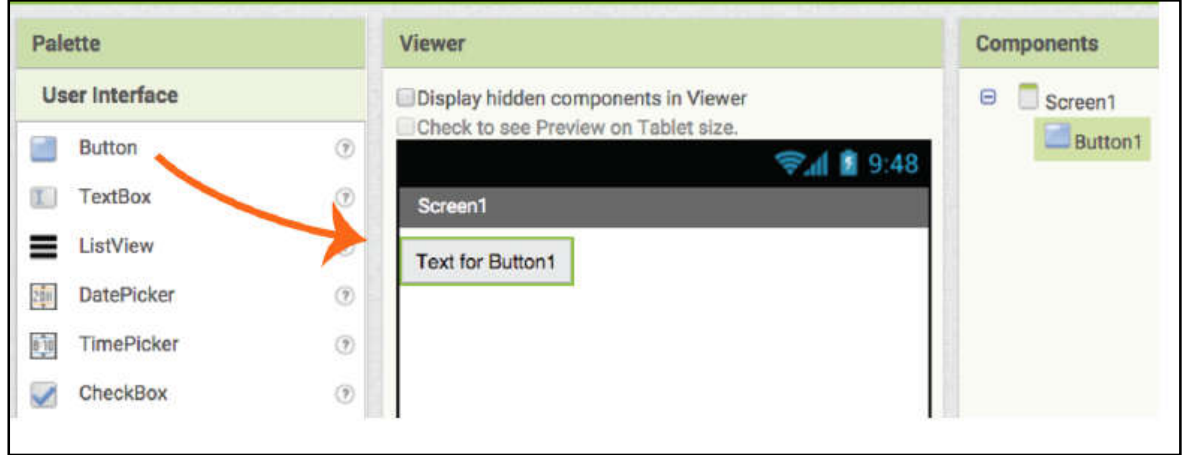

Figure III.17 7: comment cree une buton dans application

## Figure III.17: comment cree une buton dans application<br>6- Téléchargez l'application MIT AI2 Companion sur le Google Play Store et l'installer sur votre téléphone ou votre tablette.

Obtenir l'application à travers Google Play Store estpréféré parce que vous obtiendrez des mises à jour automatiques. Obtenir l'application à travers Google Play Store estpréféré parce que vous obtiendrez<br>des mises à jour automatiques.<br>Si votre appareil mobile possède une application de lecteur de code QR<br>installé, vous pouvez scanner l'i

Si votre appareil mobile possède une application de lecteur de code QR

l'application AI2 Companion dans le Google PlayVous pouvez le télécharger en l'application AI2 Companion dans le Google PlayVous pouvez le télécharger en<br>cliquant sur le bouton « Installer » bouton. Ensuite, vous trouverez l'application dans vos téléchargementsdossier sur votre appareil.

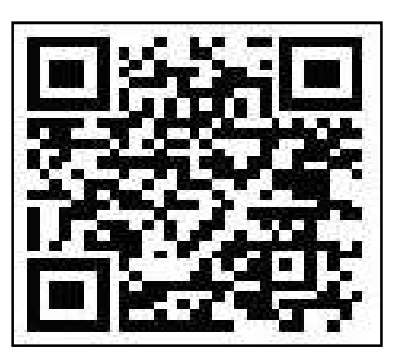

Figure III.18: le code de application

OURecherchez directement "MIT AI2 Companion" sur GooglePlay Store, [https://play.google.com/storee](https://play.google.com/store)t puis installer l'application en cliquant sur "installer".

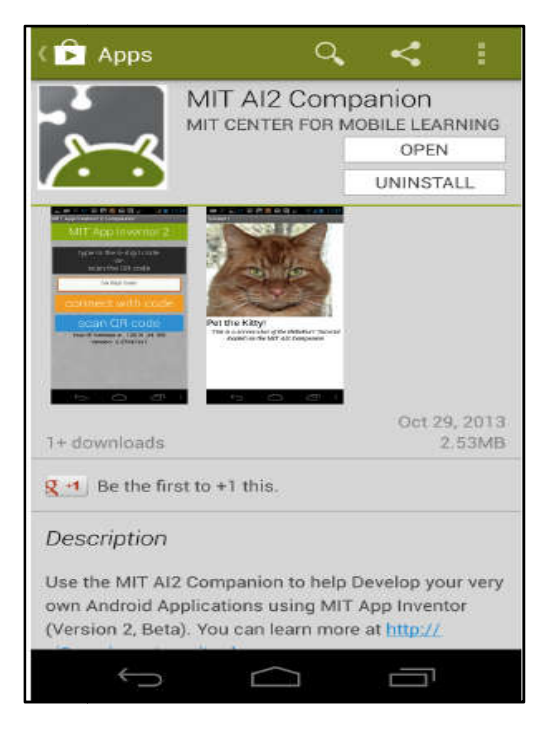

FigureIII.19 : application MITinstaler dans smart phone

7-Accédez aux paramètres de votre téléphone, choisissez "Sécurité" "Sécurité"Faites défiler vers le bas 7-Accédez aux paramètres de votre téléphone, choisissez "Sécurité"Faites défiler vers le bas<br>et autorisez "Sources inconnues" en cochant la case. (Cela permet d'installer sur l'appareil des applications qui ne se trouvent pas dans le Play Store.)

8- Suivez ces etape pour finaliser votre application

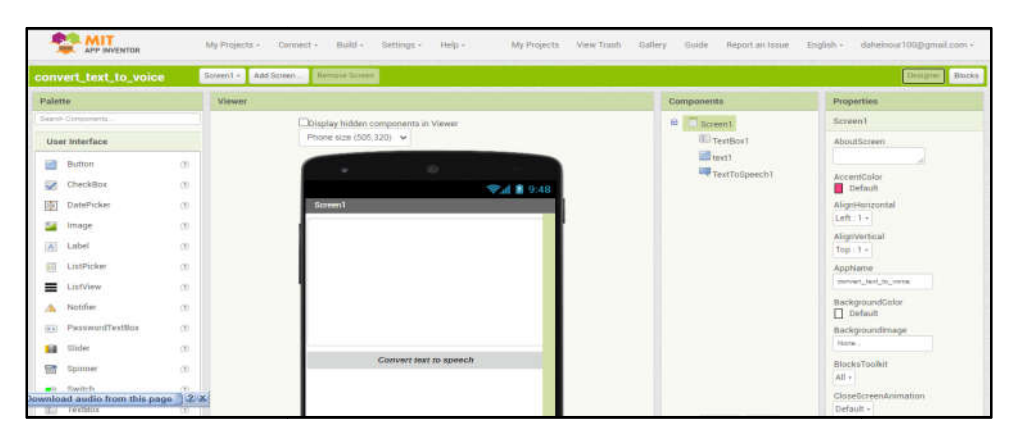

Figure III. III.20 : disigne de l'application texte to voice

9- Le code

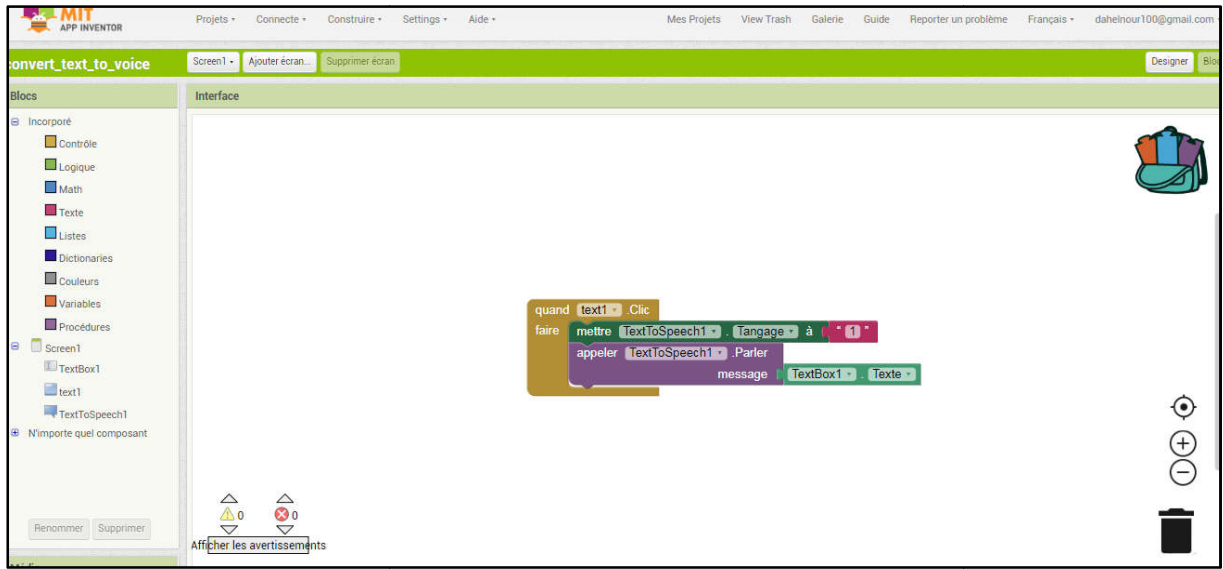

Figure III.21: code de application

#### 10-Clicker sur

| My Projects +                    | Build -<br>Settings -<br>Connect -                                            | Help +              | My Projects | <b>View Trash</b> | Gallery | Guide                                                                       | Report an Issue                                                  |
|----------------------------------|-------------------------------------------------------------------------------|---------------------|-------------|-------------------|---------|-----------------------------------------------------------------------------|------------------------------------------------------------------|
| $S$ creen $1 -$<br>Add<br>Viewer | Al Companion<br>Emulator<br><b>USB</b>                                        |                     |             |                   |         | Components                                                                  |                                                                  |
| Z)                               | Refresh Companion Screen<br><b>Reset Connection</b><br><b>Hard Reset</b><br>ت | ats in Viewer<br>30 |             |                   |         | $\qquad \qquad \qquad \qquad \qquad \qquad \qquad \qquad \qquad$<br>Screen1 | $T$ <sub>TextBox1</sub><br>$\blacksquare$ text1<br>TextToSpeech1 |
| Z)<br>D<br>Z)<br>F)<br>D         | Screen1                                                                       |                     | → 1 9:48    |                   |         |                                                                             |                                                                  |

Figure III.22 : transfert de application

11-Vous trouver la fenetre suivante

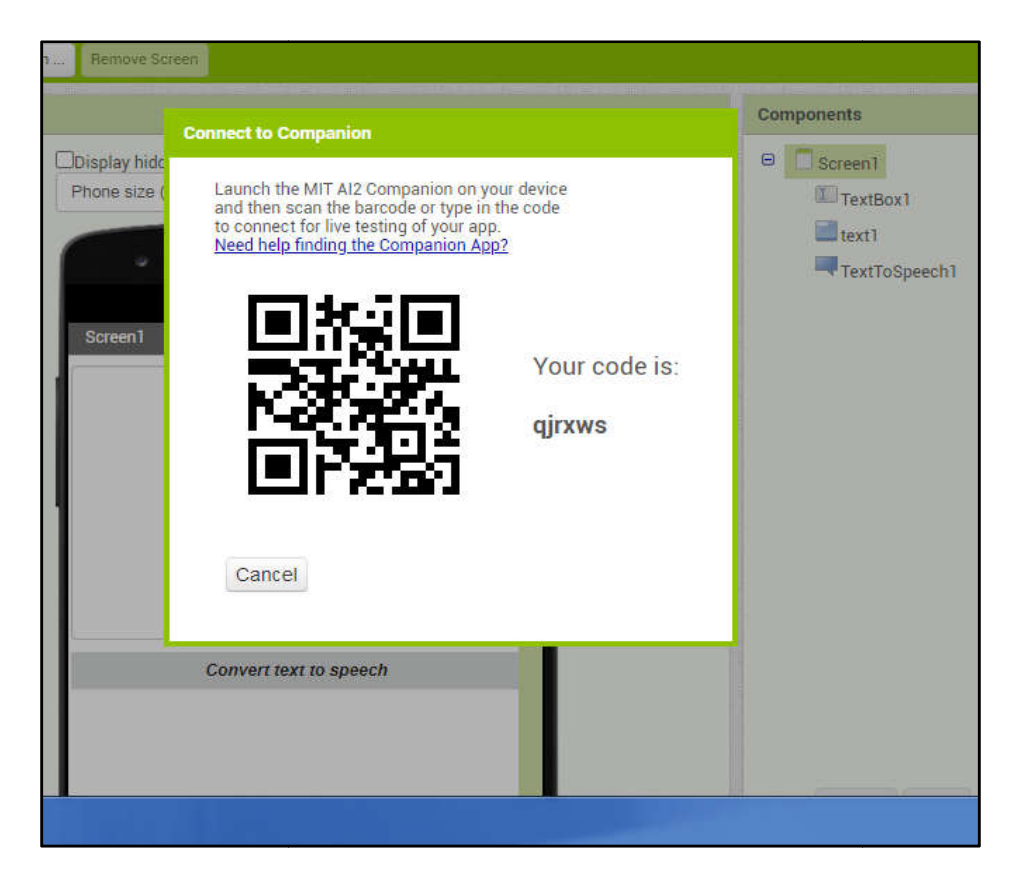

Figure III.23 : le code de l'application

12- Rapprocher votre smart phone pour copier le code scan

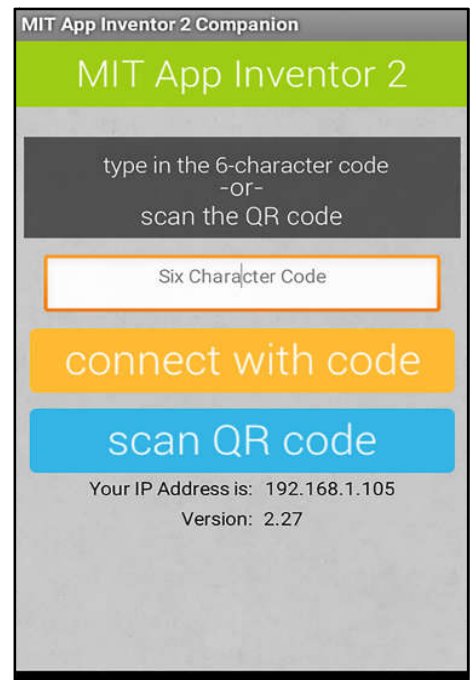

Figure III.24:application pour scaner le code

#### Résultat

| $\qquad \qquad \oplus$<br>→ 1 8 9:48 | Screen1 | <b>Q 国司 3 2:33 PM</b>  |
|--------------------------------------|---------|------------------------|
| Screen1                              | noor    |                        |
|                                      |         |                        |
|                                      |         |                        |
|                                      |         |                        |
|                                      |         |                        |
| Convert text to speech               |         | Convert text to speech |
|                                      |         |                        |
|                                      |         |                        |
|                                      |         |                        |

Figure III.25 : application dans smart phone

#### <span id="page-50-0"></span>Application 2

Convertvoice to text

Nous suivons les mêmes étapes que précédemment pour ouvrir un nouveau fichier Nous suivons

Nous créons le design suivant :

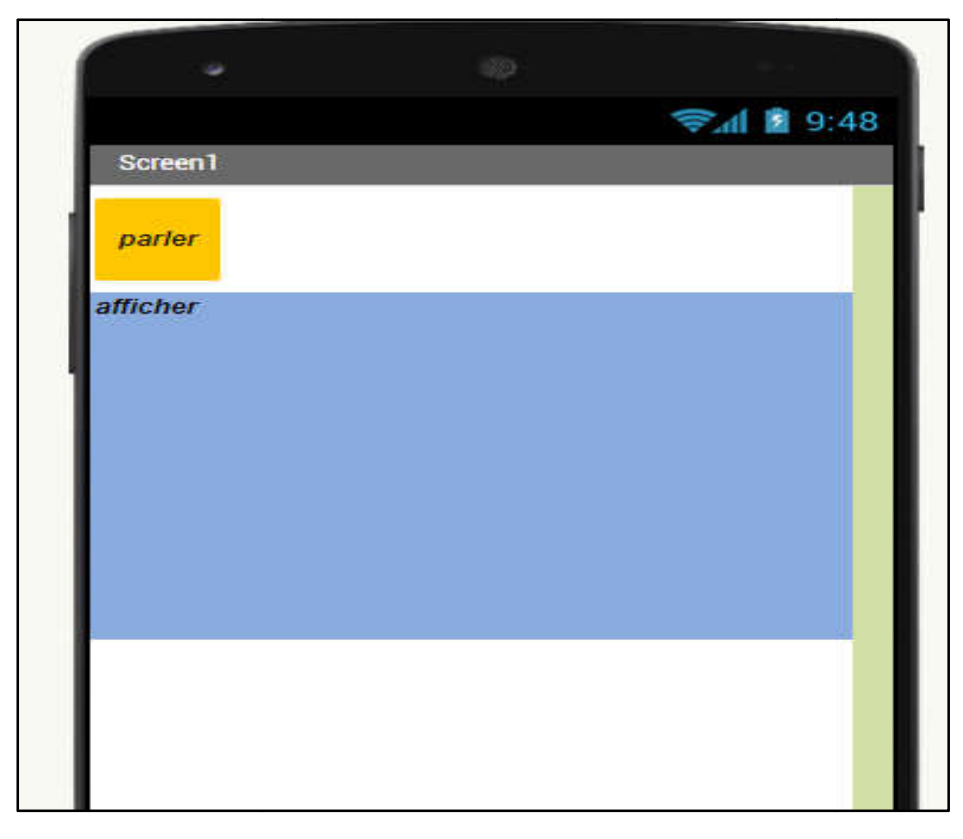

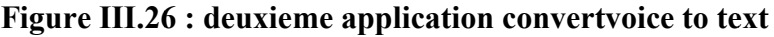

Nous faisons glisser les icônes suivantes

| <b>User Interface</b>                                                                          |                 |      |  |  |
|------------------------------------------------------------------------------------------------|-----------------|------|--|--|
| <b>Common</b>                                                                                  | <b>Button</b>   | (2)  |  |  |
| $\sim$                                                                                         | CheckBox        | (7)  |  |  |
| 2011                                                                                           | DatePicker      | (2)  |  |  |
| سند                                                                                            | Image           | (TP) |  |  |
| $\sim$                                                                                         | Label           | (2)  |  |  |
| $\frac{1}{2}$                                                                                  | ListPicker      | (7)  |  |  |
| =                                                                                              | ListView        | (7)  |  |  |
| $\mathcal{L}_{\mathcal{L}}$                                                                    | Notifier        | (7)  |  |  |
| $\frac{1}{2} \left( \frac{1}{2} \right) \left( \frac{1}{2} \right) \left( \frac{1}{2} \right)$ | PasswordTextBox | (2)  |  |  |
| <b>Carried Bay</b>                                                                             | Slider          | (7)  |  |  |
| 信号                                                                                             | Spinner         | (2)  |  |  |
| $\sim$                                                                                         | Switch          | (7)  |  |  |
| T<1                                                                                            | TextBox         | (2)  |  |  |
| <b>B:10</b>                                                                                    | TimePicker      | (7)  |  |  |
|                                                                                                | WebViewer       | (7)  |  |  |

Figure III.27 : les icones de MIT inventor

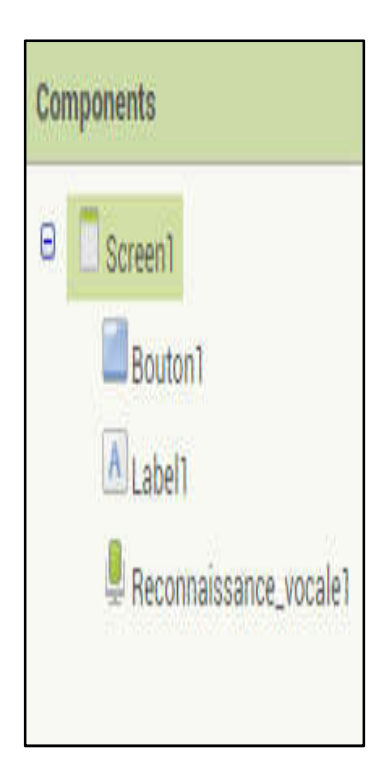

#### Le code

Nous créons le programme décrit ci ci-dessous

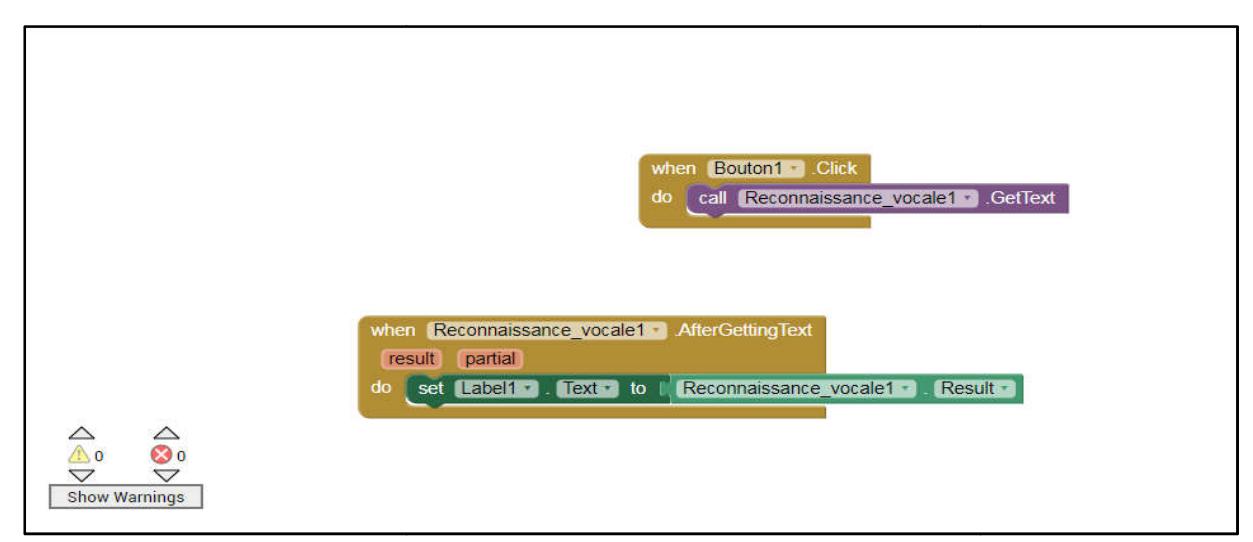

Figure III.2 III.28: Code application 2

#### <span id="page-53-0"></span>III.6 Conclusion

Dans ce chapitre, nous avons présenté notre système de reconnaissance des gestes

Et la méthodologie pour réaliser le circuit de gant et les deux applicationsce qui permmettent de convertir les signe à une parole et les paroles àun texte.

 On a choisi le capteur flexsensor 4.5 au lieut de 2.2 à cause de sa sensibilité afin de mieux aquirir le mouvement de la main et de doights. La conversion des gestes ets faite à l'aide de deux applications que nous avons developpé.

Malheuresement, les conditions sanitaire vécues à cause de covid-19, nous n'a permis pas de correctement tester le système réalisé. Seuls certains tests ont été faits.

# *Conclusion générale*

#### <span id="page-55-0"></span>Conclusion générale

Nous avons proposé à travers ce projet une méthode de reconanisance des gestes à l"aided"un gant intelligent menu à des capteurs flexibles au niveaus des doigts. Ce dernier détecte les articulations des doigts se forment d"un signal électrique.

 Notre projet de reconnaissance des alphabets des sourds muets est basé sur deux étapes principales :

- $\checkmark$  la première étape consiste à un circuit électrique menu à des capteurs pour transformer les gestes à des messages écrits.
- $\checkmark$  la deuxième étape consiste à deux applications: l'une convertie les messages à des parôles et l"autre convertit les paroles à un texte pour aider les gents sourds et malentendants de comprendre les paroles.

L"application a été développée sous Android et a été aussi chargée sur un smartphone pour faciliter l"utilisation de cette dernière. Les résultats obtenus sont très convaincant mais comme dans tout projet, il reste néanmoins des améliorations concernant les performances du système, en particulier pour les alphabets qui semblent avoir une forme presque similaire.

Comme future perspective pour notre système, nous pensons que amélioration des performances peut se faire par addition d"un

- $\checkmark$  capteur geroscope et accéléromètre pour détecte orientation des mains et donc définis plusieurs gestes.
- $\checkmark$  doit ajouter autres langues dans application converte texte To speech et application 1 converte voix To texte.
- $\checkmark$  fair une combinaisant entre le message afficher dans le smartphone et application 1 « convertetext to speech".

#### <span id="page-56-0"></span>**REFERENCES**

- [1] Larousse de Poche 2006, Paris(qui sont les sourds muets).
- [2] Cuxac C. « La langue des Signes Française (LSF), les voies de l'iconicité, Faits de Langues 15-16 » (2000).
- [03]Rafiqul Z. Khan, Noor A. Ibraheem. 4,Hand Gesture Recognition : A LiteratureReview,
- International Journal of Artificial Intelligence & Applications And Information
- Science,(IJAIA), Vol. 3, 2012.
- [4] Larousse de Poche 2006, Paris
- [5] Cuxac C. « La langue des Signes Française (LSF), les voies de l'iconicité, Faits de Langues 15-16 » (2000)
- [6] N. Dalal et B. Triggs « Histograms of oriented gradients for humandetection », Computer Vision and Pattern Recognition, 2005.Computer Society Conference on, vol. 1, 2005.
- [7] Magazine de l'Art Pi. Le magazine artistique des Sourds et de la Langue des Signes SÉRIE 2012 [\(www.art-pi.fr](http://www.art-pi.fr/)).
- [8]Bossard Bruno « Problèmes posés par la reconnaissance de gestes en Langue des Signes» Université Paris XI, juin 2002.
- [9[\]https://www.google.com/url?sa=i&url=http%3A%2F%2Ftheloveapple.canal](https://www.google.com/url?sa=i&url=http%3A%2F%2Ftheloveapple.canalblog.com%2Farchives%2F2013%2F02%2F14%2F26413903.html&psig=AOvVaw2rk1YTauYDVm4wopPaxVkr&ust=1589761708122000&source=images&cd=vfe&ved=0CAIQjRxqFwoTCOjosc7SuekCFQAAAAAdAAAAABAa) [blog.com%2Farchives%2F2013%2F02%2F14%2F26413903.html&psig=AOv](https://www.google.com/url?sa=i&url=http%3A%2F%2Ftheloveapple.canalblog.com%2Farchives%2F2013%2F02%2F14%2F26413903.html&psig=AOvVaw2rk1YTauYDVm4wopPaxVkr&ust=1589761708122000&source=images&cd=vfe&ved=0CAIQjRxqFwoTCOjosc7SuekCFQAAAAAdAAAAABAa) [Vaw2rk1YTauYDVm4wopPaxVkr&ust=1589761708122000&source=images](https://www.google.com/url?sa=i&url=http%3A%2F%2Ftheloveapple.canalblog.com%2Farchives%2F2013%2F02%2F14%2F26413903.html&psig=AOvVaw2rk1YTauYDVm4wopPaxVkr&ust=1589761708122000&source=images&cd=vfe&ved=0CAIQjRxqFwoTCOjosc7SuekCFQAAAAAdAAAAABAa) [&cd=vfe&ved=0CAIQjRxqFwoTCOjosc7SuekCFQAAAAAdAAAAABAa](https://www.google.com/url?sa=i&url=http%3A%2F%2Ftheloveapple.canalblog.com%2Farchives%2F2013%2F02%2F14%2F26413903.html&psig=AOvVaw2rk1YTauYDVm4wopPaxVkr&ust=1589761708122000&source=images&cd=vfe&ved=0CAIQjRxqFwoTCOjosc7SuekCFQAAAAAdAAAAABAa)
- [10] [https://www.google.com/url?sa=i&url=https%3A%2F%2Fla-langue-des](https://www.google.com/url?sa=i&url=https%3A%2F%2Fla-langue-des-signes.skyrock.com%2F2653379966-Merci.html&psig=AOvVaw0XX4xNvbW7NkDRKixq6BQ8&ust=1589762938823000&source=images&cd=vfe&ved=0CAIQjRxqFwoTCLCrmerWuekCFQAAAAAdAAAAABAD)[signes.skyrock.com%2F2653379966-](https://www.google.com/url?sa=i&url=https%3A%2F%2Fla-langue-des-signes.skyrock.com%2F2653379966-Merci.html&psig=AOvVaw0XX4xNvbW7NkDRKixq6BQ8&ust=1589762938823000&source=images&cd=vfe&ved=0CAIQjRxqFwoTCLCrmerWuekCFQAAAAAdAAAAABAD) [Merci.html&psig=AOvVaw0XX4xNvbW7NkDRKixq6BQ8&ust=1589762938](https://www.google.com/url?sa=i&url=https%3A%2F%2Fla-langue-des-signes.skyrock.com%2F2653379966-Merci.html&psig=AOvVaw0XX4xNvbW7NkDRKixq6BQ8&ust=1589762938823000&source=images&cd=vfe&ved=0CAIQjRxqFwoTCLCrmerWuekCFQAAAAAdAAAAABAD) [823000&source=images&cd=vfe&ved=0CAIQjRxqFwoTCLCrmerWuekCFQ](https://www.google.com/url?sa=i&url=https%3A%2F%2Fla-langue-des-signes.skyrock.com%2F2653379966-Merci.html&psig=AOvVaw0XX4xNvbW7NkDRKixq6BQ8&ust=1589762938823000&source=images&cd=vfe&ved=0CAIQjRxqFwoTCLCrmerWuekCFQAAAAAdAAAAABAD) [AAAAAdAAAAABAD](https://www.google.com/url?sa=i&url=https%3A%2F%2Fla-langue-des-signes.skyrock.com%2F2653379966-Merci.html&psig=AOvVaw0XX4xNvbW7NkDRKixq6BQ8&ust=1589762938823000&source=images&cd=vfe&ved=0CAIQjRxqFwoTCLCrmerWuekCFQAAAAAdAAAAABAD)
- [11]https://www.google.com/url?sa=i&url=http%3A%2F%2Fwww.sematos.eu %2Flsf-p-bonjour-6315.html&psig=AOvVaw3SbYii3N-
- [JbF2bBeYkeWEZ&ust=1589763316709000&source=images&cd=vfe&ved=0](https://www.google.com/url?sa=i&url=http%3A%2F%2Fwww.sematos.eu%2Flsf-p-bonjour-6315.html&psig=AOvVaw3SbYii3N-JbF2bBeYkeWEZ&ust=1589763316709000&source=images&cd=vfe&ved=0CAIQjRxqFwoTCNjQ8KHYuekCFQAAAAAdAAAAABAE) [CAIQjRxqFwoTCNjQ8KHYuekCFQAAAAAdAAAAABAE](https://www.google.com/url?sa=i&url=http%3A%2F%2Fwww.sematos.eu%2Flsf-p-bonjour-6315.html&psig=AOvVaw3SbYii3N-JbF2bBeYkeWEZ&ust=1589763316709000&source=images&cd=vfe&ved=0CAIQjRxqFwoTCNjQ8KHYuekCFQAAAAAdAAAAABAE)
- [12] N. Dalal et B. Triggs « Histograms of oriented gradients for humandetection », Computer Vision and Pattern Recognition, 2005.Computer Society Conference on, vol. 1, 2005.
- [13] <https://www.thetranslationpeople.fr/2013/12/langue-des-signes/>
- [14][https://www.google.com/url?sa=i&url=https%3A%2F%2Fwww.pinterest.fr](https://www.google.com/url?sa=i&url=https%3A%2F%2Fwww.pinterest.fr%2FDorotheeStMax%2Flsf%2F&psig=AOvVaw0rSrYEyyXuSttGXegVfbJh&ust=1589775314263000&source=images&cd=vfe&ved=0CAIQjRxqFwoTCNjXzuqEuukCFQAAAAAdAAAAABAM) [%2FDorotheeStMax%2Flsf%2F&psig=AOvVaw0rSrYEyyXuSttGXegVfbJh&](https://www.google.com/url?sa=i&url=https%3A%2F%2Fwww.pinterest.fr%2FDorotheeStMax%2Flsf%2F&psig=AOvVaw0rSrYEyyXuSttGXegVfbJh&ust=1589775314263000&source=images&cd=vfe&ved=0CAIQjRxqFwoTCNjXzuqEuukCFQAAAAAdAAAAABAM) [ust=1589775314263000&source=images&cd=vfe&ved=0CAIQjRxqFwoTCNj](https://www.google.com/url?sa=i&url=https%3A%2F%2Fwww.pinterest.fr%2FDorotheeStMax%2Flsf%2F&psig=AOvVaw0rSrYEyyXuSttGXegVfbJh&ust=1589775314263000&source=images&cd=vfe&ved=0CAIQjRxqFwoTCNjXzuqEuukCFQAAAAAdAAAAABAM) [XzuqEuukCFQAAAAAdAAAAABAM](https://www.google.com/url?sa=i&url=https%3A%2F%2Fwww.pinterest.fr%2FDorotheeStMax%2Flsf%2F&psig=AOvVaw0rSrYEyyXuSttGXegVfbJh&ust=1589775314263000&source=images&cd=vfe&ved=0CAIQjRxqFwoTCNjXzuqEuukCFQAAAAAdAAAAABAM)
- [15] Rafiqul Z. Khan, Noor A. Ibraheem. 4, HandGesture Recognition : A LiteratureReview,
- International Journal of Artificial Intelligence & Applications And Information
- Science,(IJAIA), Vol. 3, 2012.
- [16] Pedro T, Jorge L, P.Barreto, HandGesture Recognition UsingColor and Depth images
- enhanced with Hand angular Pose Data, Hamburg, Germany, IEEE International Conference
- on Multisensor Fusion and Integration for intelligent Systems(MFI), September 13-15,2012.
- [17] C.Cadoz LE Geste Canal de Communication homme-machine, La Communication
- «Instrumentale» » Techniques et sciences Informatique, 1994.
- [18] M.G.Ligozart.Reconnaissance et comprehension de gestes, applicationa la langue des
- signes.These pour l'obtention du titre de DOCTEUR de l'uviversité de Paris-XI, 1996.
- [19] : FoudilNekkaa, [« détection automatique de la main : Application à la](https://www.google.com/url?sa=i&url=http%3A%2F%2Fwww.sematos.eu%2Flsf-p-bonjour-6315.html&psig=AOvVaw3SbYii3N-JbF2bBeYkeWEZ&ust=1589763316709000&source=images&cd=vfe&ved=0CAIQjRxqFwoTCNjQ8KHYuekCFQAAAAAdAAAAABAE)  [reconnaissance de la langue des signes arabe », thème de magistère, université](https://www.google.com/url?sa=i&url=http%3A%2F%2Fwww.sematos.eu%2Flsf-p-bonjour-6315.html&psig=AOvVaw3SbYii3N-JbF2bBeYkeWEZ&ust=1589763316709000&source=images&cd=vfe&ved=0CAIQjRxqFwoTCNjQ8KHYuekCFQAAAAAdAAAAABAE)  constantine 2, 6-2015.
- [20] Dipietro L, Sabatini AM, Dario P. A Survey of Glove-Based Systems and Their Applications. IEEE Transactions on Systems, Man, and Cybernetics, Part C (Applications and Reviews). 2008;38:461-82.
- [21] Karlsson N, Karlsson B, Wide P. A gloveequipped with finger flexion sensors as a command generatorused in a fuzzy control system. IEEE Transactions on Instrumentation and Measurement. 1998;47:1330-4.
- [22] Alon J, Athitsos V, Yuan Q, Sclaroff S. A Unified Framework for Gesture Recognition and SpatiotemporalGesture Segmentation. IEEE Transactions on Pattern Analysis and Machine Intelligence. 2009;31:1685-99.
- [23] Shoaib Ahmed .V, "MAGIC GLOVES (Hand Gesture Recognition and Voice Conversion System for Differentially Able Dumb People)", Tech Expo-The Global Summit, London 2012.
- [24] Starner T, Weaver J, Pentland A. Real-time American signlanguage recognition using desk and wearable computer basedvideo. Pattern Analysis and Machine Intelligence, IEEE Transactions on.